*Ministère de l'Enseignement Supérieur et de la Recherche Scientifique*

Université Africaine d'Adrar

Ahmed Draya

……………

FACULTE DES SCIENCES & DE LA TECHNOLOGIE

…………

#### **MEMOIRE**

Présenté

Par

### **M. SELKH MUSTAPHA**

Pour l'obtention du

DIPLOME de MASTER 2

#### En

#### **PHYSIQUE ENERGETIQUE**

### **Etude et Simulation d'une unité de traitement du gaz naturel dans la région d'Adrar**

Année Académique : 2011-2012

**Encadreur** : Dr. Ali Ben Atillah

### Dédicace

Je dédie ce modeste travail à celle qui m'a donné la vie, le symbole de tendresse, qui s'est sacrifiée pour mon bonheur et ma réussite, à ma mère …

A mon père, école de mon enfance, qui a été mon ombre durant toutes les années des études, et qui a veillé tout au long de ma vie à m'encourager, à me donner l'aide et à me protéger.

Que dieu les gardes et les protèges.

## Remerciement

Je tiens à remercier tous ceux qui m'ont aidée, soutenue, et encouragée pour la réalisation de ce modeste travail.

Je tiens à remercier particulièrement Le Docteur Ben Atillah pour sa direction, ses orientations, et sa compréhension.

#### **Liste des abréviations**

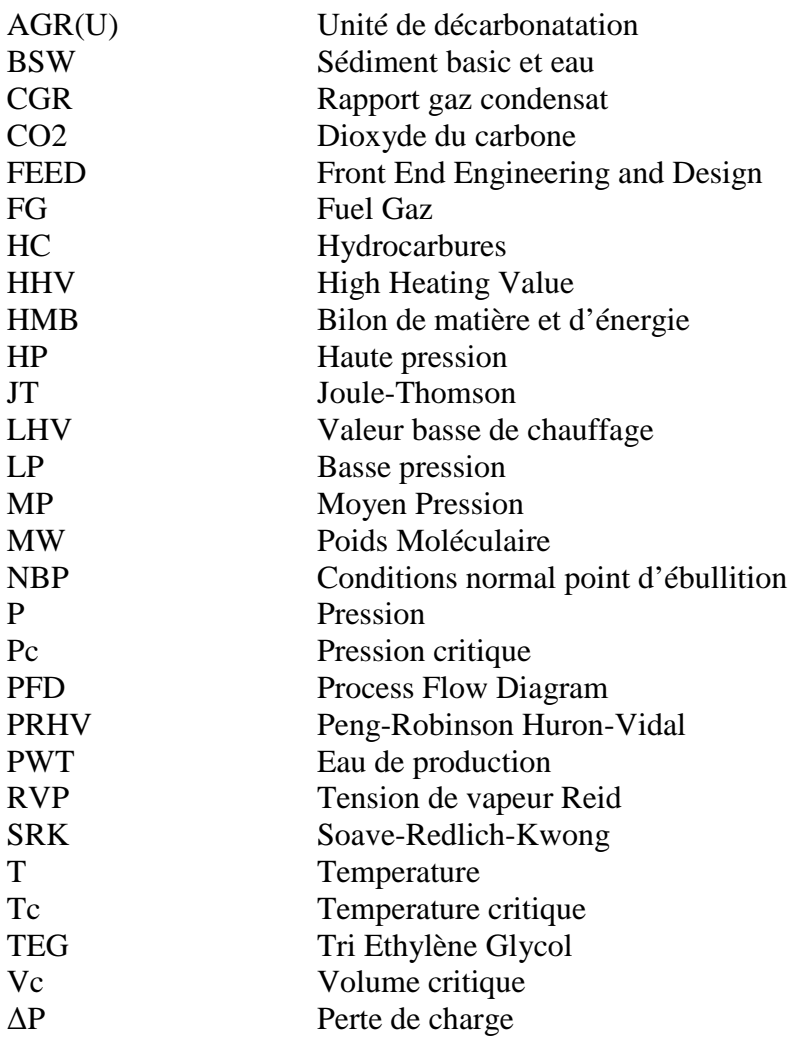

### **Sommaire**

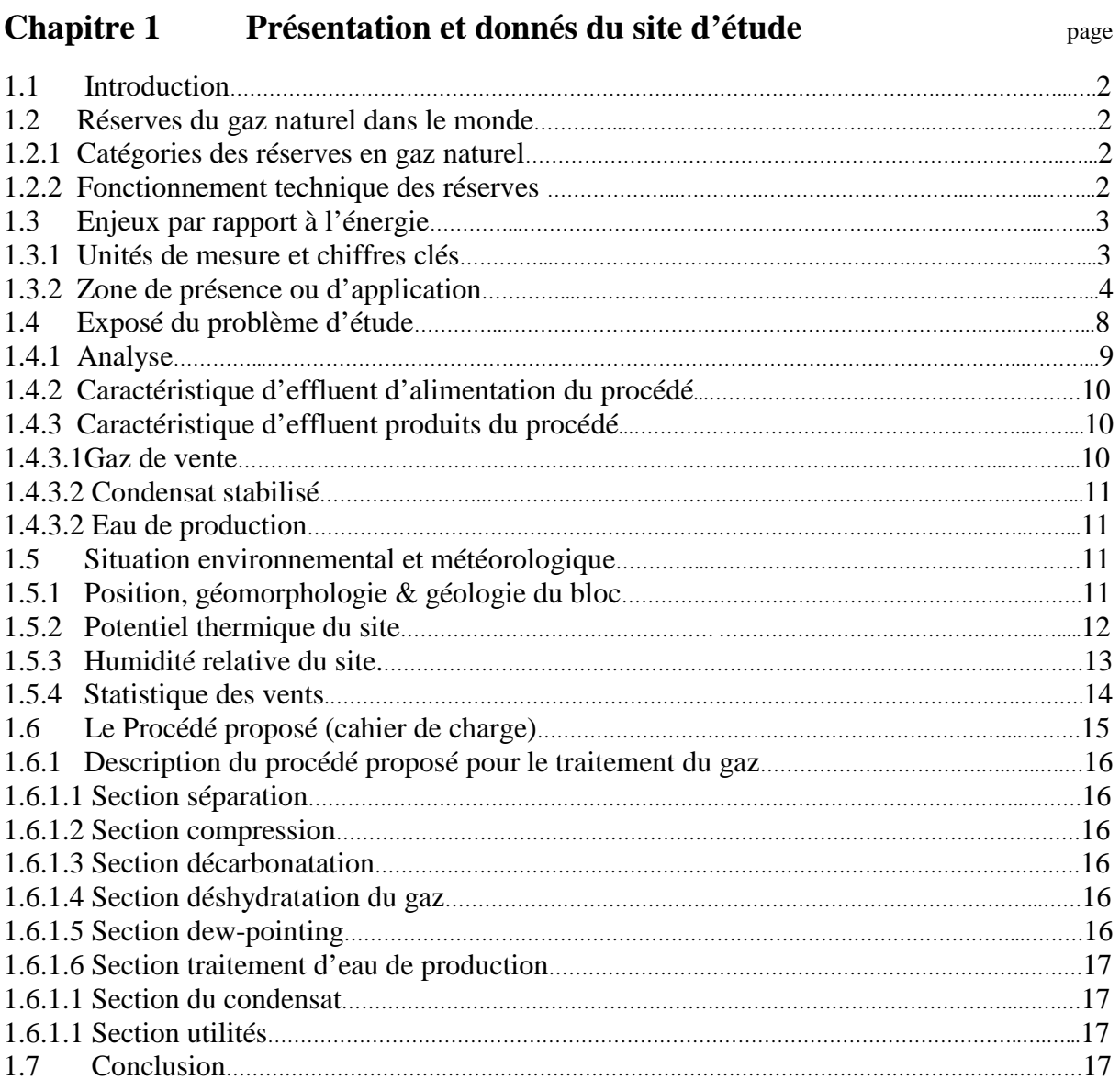

### **Chapitre 2 Modélisation d'une unité traitement de gaz naturel**

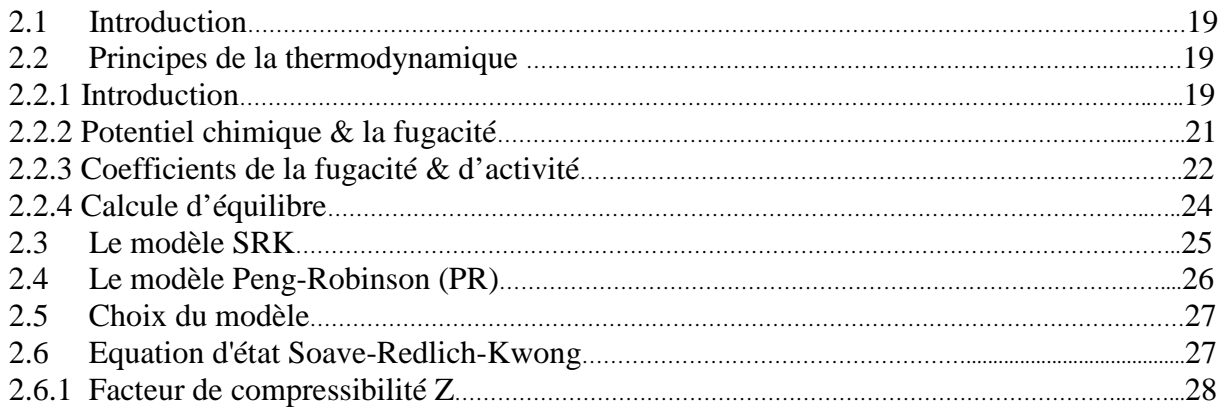

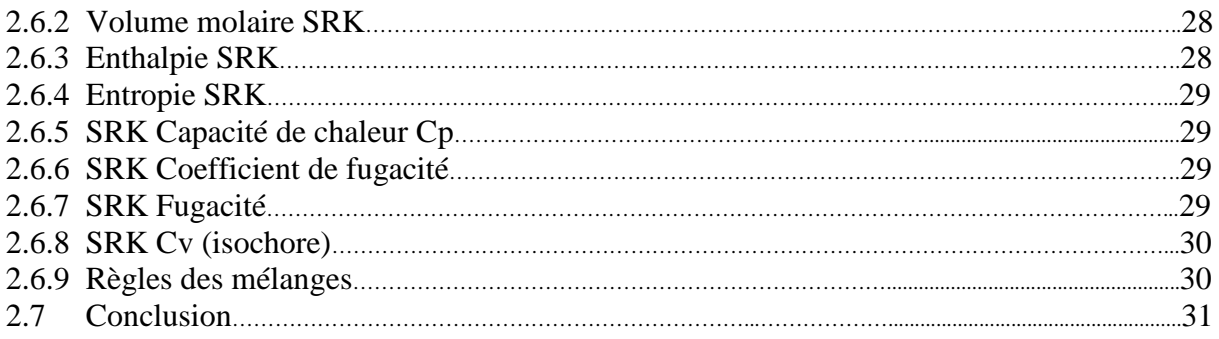

### **Chapitre 3 Etude et Simulation d'une unité traitement gaz a Adrar**

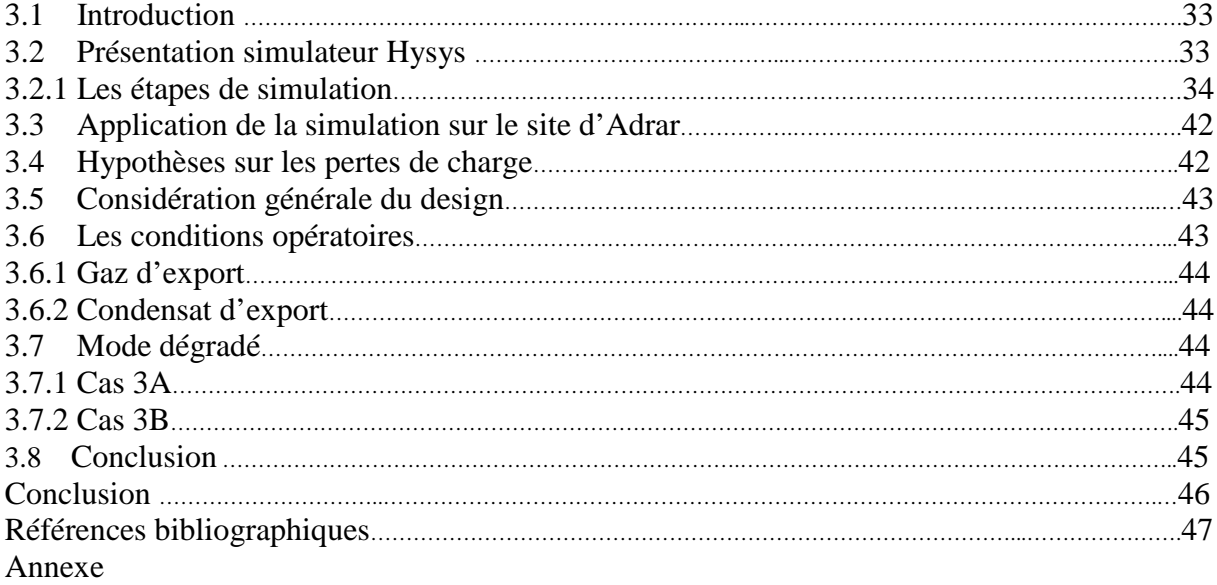

#### **Liste des tableaux**

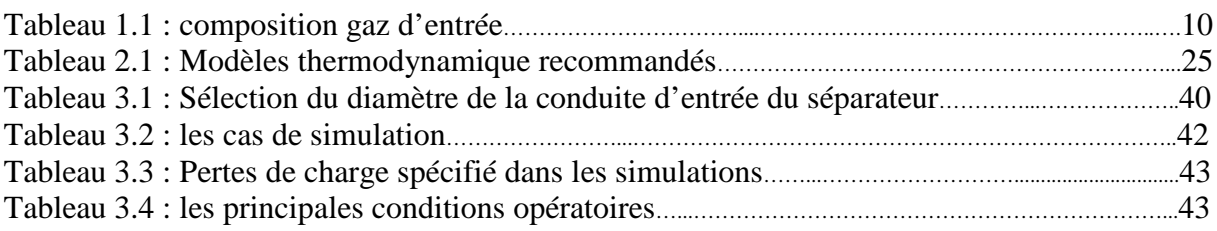

### **Liste des figures**

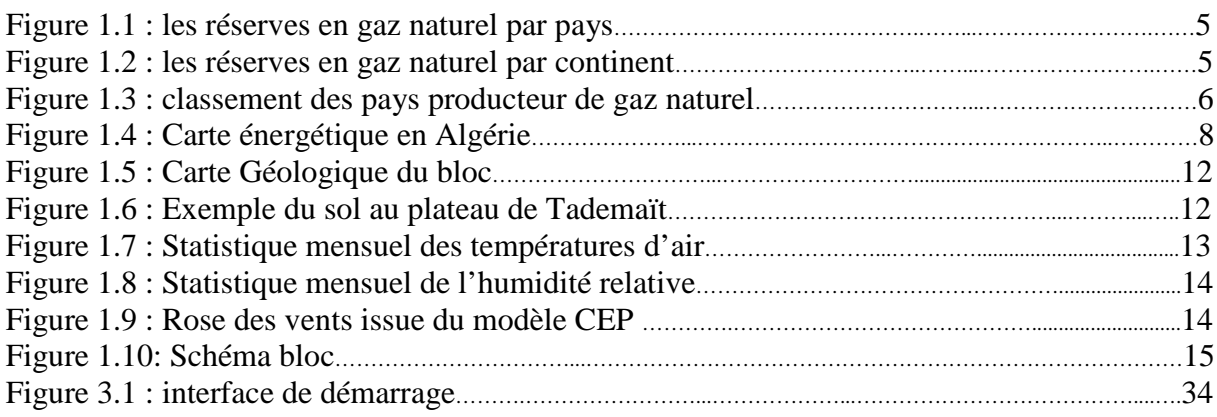

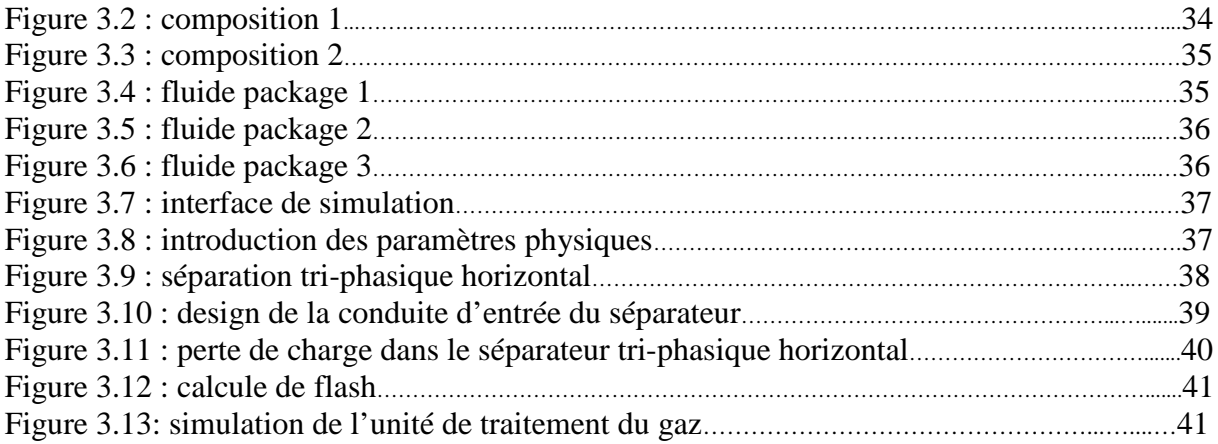

## **CHAPITRE 1**

## **PRESENTAION ET DONNEES DU SITE D'ETUDE**

#### **1.1 Introduction**

Le pétrole resterait en 2030 la première source d'énergie, pesant pour environ 34 %. Parmi les énergies fossiles, le gaz naturel connaîtrait la plus forte croissance et dépasserait le charbon pour devenir la deuxième source d'énergie. Le charbon augmenterait aussi, mais plus lentement et sa part relative diminuerait en pourcentage.

Les énergies non fossiles connaîtraient une forte croissance, l'énergie nucléaire devenant ainsi la quatrième source d'énergie en 2030.L'éolien, le solaire, et les biocarburants connaîtraient une croissance de 9,3 % en moyenne, le plus fort taux de croissance toutes énergies confondues. Malgré cette croissance rapide, ils ne satisferaient, en 2030, que 2 % de la demande énergétique mondiale.

Nos Perspectives énergétiques supposent une forte amélioration de l'efficacité énergétique au cours du temps. Nous prévoyons que les gains d'efficacité énergétique progresseraient en moyenne 70 % plus vite que ce qui a été constaté dans le passé. En d'autres termes, ces gains se traduiraient par des économies d'énergie représentant deux fois l'augmentation de la demande. Ainsi, augmenter l'efficacité énergétique est un moyen très efficace pour satisfaire les futurs besoins en énergie.

"Une leçon tirée du siècle passé est que les changements majeurs dans les énergies utilisées ne se font que sur plusieurs dizaines d'années. Les nouvelles sources d'énergie nécessitent des investissements substantiels et des progrès technologiques importants avant de pouvoir concurrencer les énergies actuelles. Ce point est important à souligner dans la mesure où nous devons prévoir la capacité des différentes sources d'énergie à satisfaire la demande énergétique prévisible d'ici à 2030 et au-delà" (source Exxon mobile 2012).

#### **1.2 Réserves de gaz naturel dans le monde**

#### **1.2.1 Catégories des réserves en gaz naturel**

Les réserves de gaz constituées des volumes de [gaz](http://www.connaissancedesenergies.org/fiche-pedagogique/gaz-naturel) récupérables dans des gisements exploités ou pouvant l'être au vu des critères techniques et économiques. Les réserves de gaz fluctuent donc en fonction de la disponibilité des moyens techniques permettant leur exploitation et des prix de marché au moment de leur exploration.

Les réserves les plus exploitées sont les réserves de gaz conventionnel. Les réserves de gaz non conventionnel nécessitent l'usage de techniques d'exploitation plus coûteuses, le gaz étant difficile à extraire : il s'agit principalement du gaz de charbon présent dans les mines de charbon profondes, du [gaz de schiste](http://www.connaissancedesenergies.org/fiche-pedagogique/gaz-de-schiste) emprisonné dans une roche imperméable, et du gaz compact présent dans des petits réservoirs difficiles d'accès.

#### **1.2.2 Fonctionnement technique des réserves**

Les réserves de gaz sont qualifiées et classées selon le potentiel économique qu'elles représentent :

- les réserves prouvées concernent l'ensemble des quantités de gaz dont l'existence est établie et dont les chances de récupération et de rentabilisation, dans le cadre des données actuelles de la technique et de l'économie, sont d'au moins 90 %.
- les réserves probables ont été testées mais ne font pas l'objet d'une production. Elles concernent, pour un gisement identifié, les quantités de gaz ayant une probabilité supérieure à 50 % d'être économiquement exploitables.
- les réserves possibles concernent l'ensemble des quantités de gaz naturel dont la probabilité de rentabilité est de 10%.

Ces critères ont un impact sur la vie économique des sociétés pétrolières ou gazières car ils influent directement sur leur valorisation boursière. Il existe une grande diversité de règlements de divulgation. Si une société souhaite être présente sur les marchés financiers à New-York, elle doit se plier aux règlements de la SEC (Security and Exchange Commission) qui harmonise les normes. La SEC ne rend obligatoire que la divulgation des réserves prouvées.

[L'Agence internationale de l'énergie \(AIE\)](http://www.connaissancedesenergies.org/fiche-pedagogique/agence-internationale-de-l-energie-aie) n'a pour l'instant pas le mandat de contrôler l'exactitude des réserves annoncées. Tant que les Etats ne seront pas soumis à des normes communes, la transparence en matière de réserves est donc encore difficile à atteindre. Par ailleurs, chaque compagnie pétrolière a aussi ses méthodes de calcul de réserves.

- Les réserves d'un pays ou d'une compagnie pétrolière sont recalculées chaque année.
- les quantités produites dans l'année sont retirées des réserves.
- les volumes découverts par l'exploration sont ajoutés.
- les estimations des réserves des gisements en production ou susceptibles de l'être sont révisées.

Le comportement d'un gisement pendant sa phase de production est difficile à déterminer précisément. Les profils de production établis à partir de modèles ne se réalisent pas toujours. Le facteur de récupération (le pourcentage de gaz contenu dans le sous-sol qu'on parviendra à ramener à la surface) n'est précisément calculé qu'à la fin de la vie du gisement.

#### **1.3 Enjeux par rapport à l'énergie**

Depuis plusieurs années, le gaz prend une place de plus en plus importante dans la consommation énergétique mondiale. Il en représente aujourd'hui 20%. Par ailleurs, la découverte et l'exploitation de gisements non conventionnels comme les gaz de schistes pourraient garantir au gaz une position majeure dans le bouquet énergétique mondial et faire évoluer les relations géopolitiques.

#### **1.3.1 Unités de mesure et chiffres clés**

Grâce à l'amélioration des méthodes d'exploration les réserves mondiales de gaz de schiste ne cessent d'augmenter. Bien que d'autres gaz non conventionnels soient encore majoritaires comme le gaz de charbon aux Etats-Unis, les gaz de schiste représenteraient, selon l'IFP, déjà plus de 4 fois le volume des réserves de gaz conventionnel.

En matière d'exploitation, notons par ailleurs que le taux de récupération du gaz (environ 60% en moyenne) est aujourd'hui bien supérieur à celui du pétrole (environ 35% en moyenne).

L'estimation de la durée des réserves par type de ressource (selon l'IFP en 2009) : rappel de la durée de vie des réserves des différentes matières premières

- Pétrole : environ 40 ans
- Gaz : environ 65 ans
- Charbon : environ 200 ans
- [Uranium](http://www.connaissancedesenergies.org/fiche-pedagogique/uranium-naturel) : environ 100 ans (sur la base des réacteurs de 2ème génération, milliers d'années dans le cas d'une industrialisation des surgénérateurs)

#### **1.3.2 Zone de présence du gaz naturel**

Les réserves de gaz naturel sont inégalement réparties dans le monde. Près de 2/3 des réserves de gaz conventionnel sont situés en Russie et au Moyen-Orient. La Russie, l'Iran et le Qatar détiennent à eux trois, plus de 50% des réserves mondiales prouvées de gaz conventionnel.

- Le Moyen-Orient possède les réserves de gaz les plus importantes au monde mais ne fournit pourtant que 16% du marché en gaz.
- La Russie qui détient les premières réserves mondiales de gaz naturel et est le deuxième producteur de gaz.
- Les Etats-Unis qui ne possèdent que 4% des réserves mondiales de gaz naturel sont le premier producteur mondial.

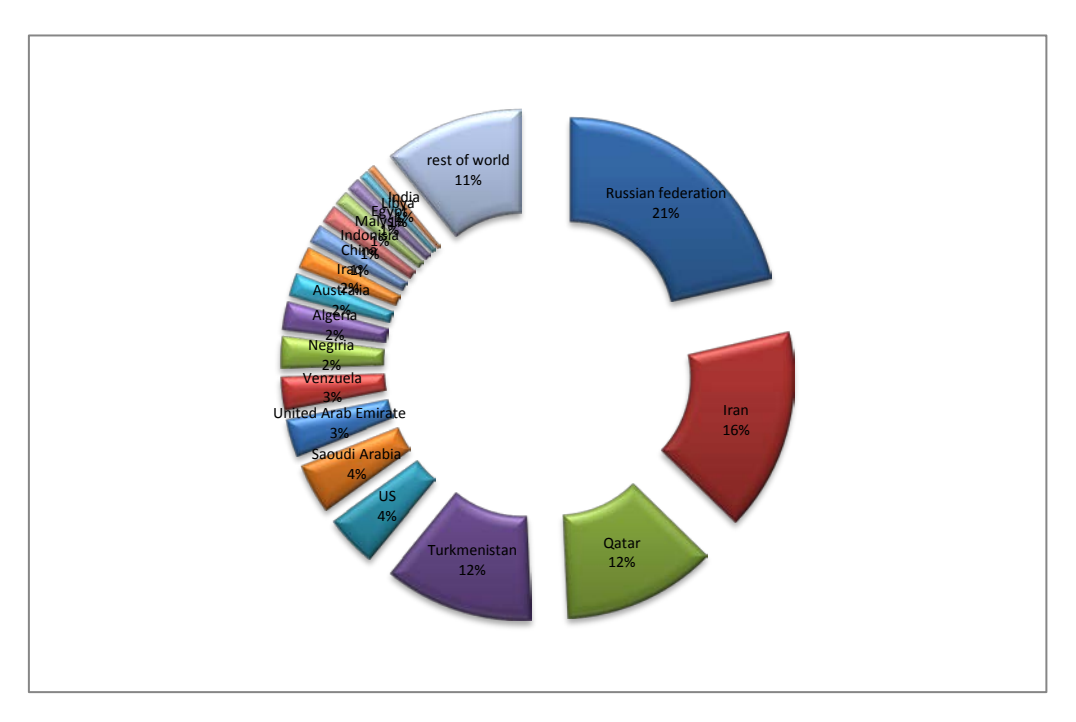

**Figure 1.1:** Les réserves en gaz naturel par pays (source BP statistical review June 2012)

Les réserves en gaz naturel prouvés jusqu'au la fin 2011 par continent sont comme suite :

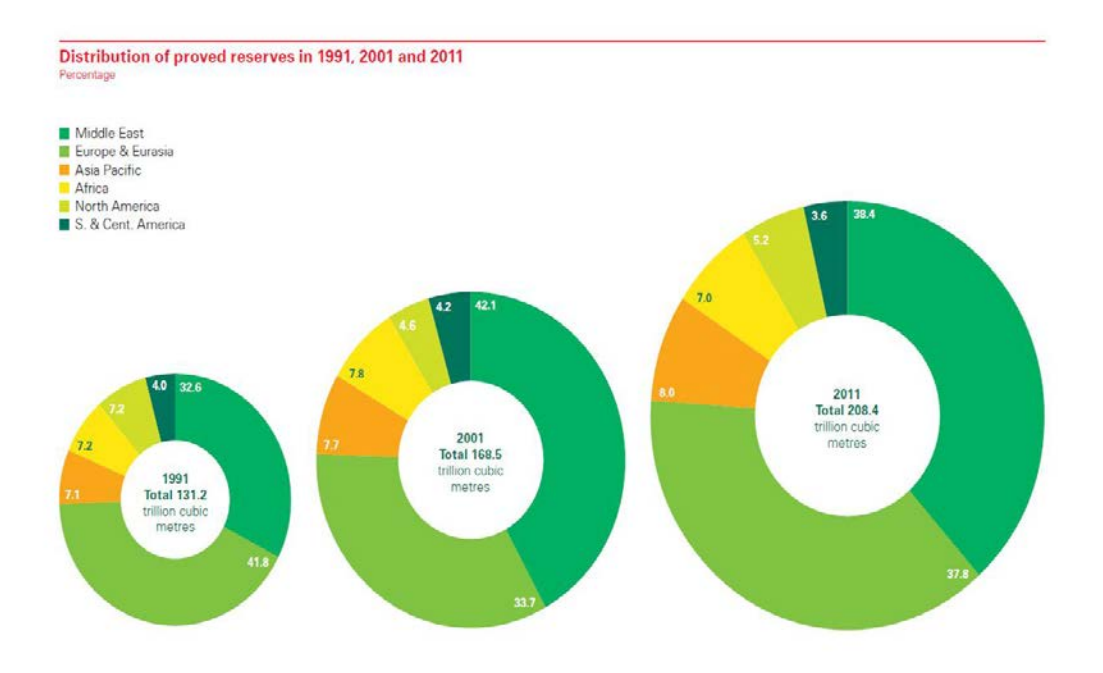

Figure 1.2 : réserves en gaz naturel par continent.

L'innovation technologique permet à l'exploration gazière de découvrir des réserves plus difficiles d'accès. Aujourd'hui, près de 2/3 des nouvelles découvertes sont des réserves offshores.

De nombreuses réserves de gaz non conventionnels et plus particulièrement de gaz de schistes sont progressivement découverts. Elles sont abondamment réparties sur la planète : Amérique du Nord et du Sud, Chine, Australie et plusieurs pays d'Europe. Pionniers dans l'exploitation de gaz de schiste, les Etats-Unis possèdent d'importantes réserves sur la quasitotalité du territoire (environ 7.7 trillions de m<sup>3</sup> de réserves prouvées en 2010), surtout dans le Colorado. Le gaz de schiste est aujourd'hui la deuxième ressource énergétique des Etats-Unis, il alimente plus de la moitié des foyers du pays.

L'Algérie détient 2,2% des réserves mondiales prouvées de gaz naturel, selon un rapport du département d'Etat américain de l'Energie. Elle se classe ainsi à la dixième position avec des réserves estimées à 4,5 trillion de mètres cubes.

Elle est bien loin de la Russie, classée première, qui détient, elle, pas moins de 21,4% soit 44.6 trillion de mètres cubes. Outre l'ancien empire soviétique, l'Algérie est devancée par l'Iran, le Qatar, le Turkménistan, l'Arabie Saoudite, les Etats-Unis, les Emirats Arabes Unis, le Nigeria et le Venezuela.

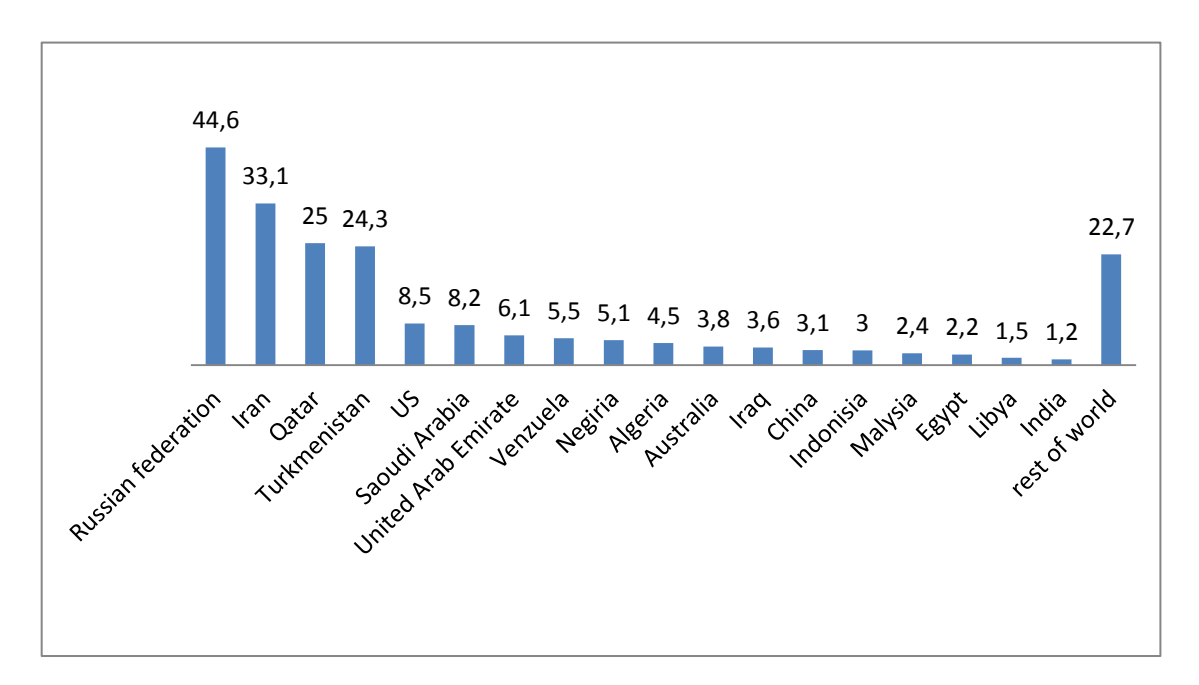

**Figure 1.3** : classement des pays producteur de gaz naturel.

L'Algérie est l'un des plus grands fournisseurs de gaz de l'Afrique. Elle couvre 37,67% de la demande du continent noir. Cette portion devrait cependant connaître une légère baisse à l'horizon 2015 pour atteindre 36,74%, selon le dernier rapport du Business Monitor International (BMI) sur le secteur des hydrocarbures en Algérie. Les

ambitions de l'Algérie sont en effet très grandes dans ce domaine qui représente la principale source de revenus du pays.

L'Algérie devrait tout de même voir sa production de gaz qui s'est établie en 2010 à 82 milliards de mètres cubes atteindre en 2015 quelques 118 milliards de mètres cubes dont 35milliards de mètres cubes seront consommés par le marché local alors que 83 milliards de mètres cubes seront exportés. Selon les prévisions de BMI, la production de pétrole et de gaz liquides connaîtra une hausse substantielle (+31,5%) entre 2010 et 2020 pour atteindre 2,4 millions de barils par jour. La production de gaz, elle sera de 140 milliards de mètres cubes qui sera accompagnée de la hausse de la demande de 65,9% entre 2010 et 2020. Cette tendance haussière est valable également pour les exportations qui passeront de 54,7 milliards de mètres cubes à 94,7 milliards de mètres cubes sous forme de gaz naturel liquéfié. L'Algérie a, actuellement, 29 pipelines principaux de pétrole, du gaz et de condensat de gaz de pétrole liquéfié (GPL), couvrant une distance totale de 16200 kilomètres, et avec une capacité de transport totale de 322 millions de tonnes d'équivalent pétrole.

Depuis 2010, des projets ont été lancé pour installer 10 pipelines supplémentaires de même envergure dont six gazoducs, deux pour le GPL et un pour le condensat ainsi qu'un autre pour le pétrole brut. Cette initiative permettra d'accroître la longueur totale du réseau de 21475 km et sa capacité à 415 millions de tonnes d'équivalent pétrole.

Dans le cadre de ce programme d'investissement, la compagnie pétrolière nationale Sonatrach va dans un premier temps lancer trois appels d'offres portant sur l'augmentation de la longueur de son réseau de gazoducs de plus de 1400 kilomètres. Un projet de 5 milliards de dollars aura pour objectif la réalisation de gazoducs qui relieront les gisements les plus importants de pétrole et de gaz aux complexes de traitement du gaz et d'exportation de Skikda et d'Arzew. L'Algérie est à la 15ème position en termes de réserves de pétrole et couvre 13% des importations de gaz de l'Europe.

De nombreuses entreprises étrangères sont présentes en Algérie dans le secteur de l'énergie dont les plus prestigieuses sont BP, Amerada Hess, Statoil, Anadarko Petroleum Corp, Repsol, Total et Gazprom. La moitié du domaine minier algérien, d'une superficie de plus de 1,5 million de km², est encore inexplorée et le nombre de puits forés par 10000 km² est de 9, alors que la moyenne mondiale est de 100 puits pour 10.000 m2 (réf: rapport annuel d'investissement 2011 Sonatrach).

Son nouvel investissement et relatif à la réalisation d'un gazoduc baptisé GR5 d'une longueur de 783 km linéaire pour un montant global de 87,15 milliards de dinars. Ce gazoduc devra relier Hassi R'mel à Reggane en passant par la localité de Krechba. La livraison de ce projet est fixée pour l'année 2015.

En effet, pour le besoin du projet, un consortium a été mis sur pied pour satisfaire les exigences de la plus grande entreprise algérienne. Il est composé de Cosider canalisations et des sociétés GCB et GTP, filiales de Sonatrach. Le projet du gazoduc GR5 a été scindé en 2 parties. La première tranche concerne la liaison Reggane-Krechba. Il est d'une longueur de 309Km. Cette partie est confiée à Cosider canalisations et GCB et GTP.

L'autre partie concerne la liaison Krechba-Hassi R'mel d'une longueur de 474 KM. Les travaux de ce tronçon ont été confiés à un groupe d'entreprises nationales. Il s'agit de Cosider canalisations et l'ENAC, une filiale de la Sonatrach. Les fournitures pour ce projet

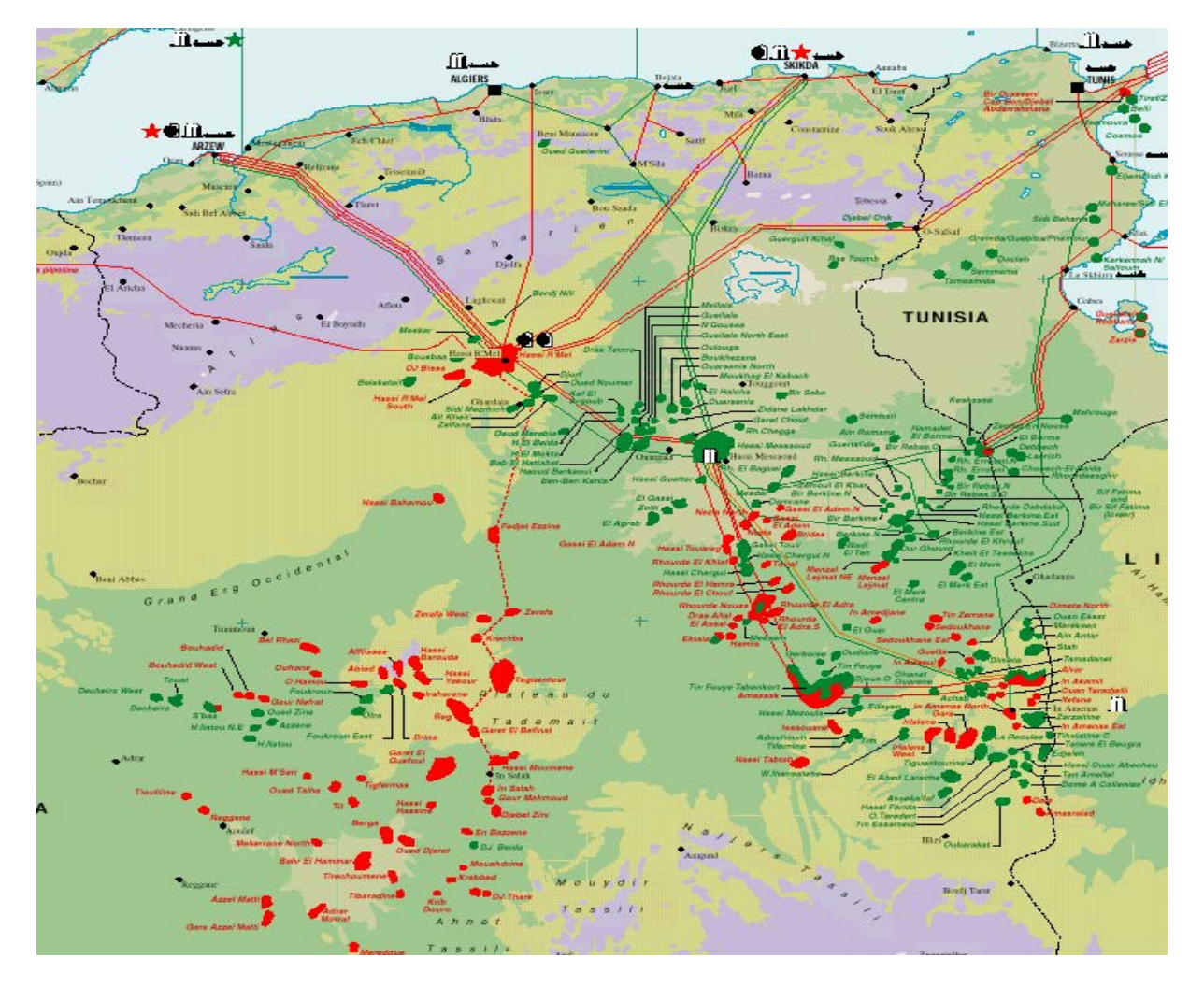

sont entièrement produites en Algérie. Pionnière sur ce segment d'activité, l'entreprise publique Alfapipe a été choisie pour la fabrication et la livraison des tubes.

**Figure 1.4** : carte énergétique en Algérie

#### **1.4 Exposé du problème d'étude**

Les perspectives des réserves de l'Algérie ne peuvent se comprendre sans analyser les coûts internes, le vecteur prix international et les énergies substituables face au nouveau modèle de consommation énergétique qui se dessine horizon 2020 au niveau mondial.

Après les nouvelles mesures gouvernementales d'encadrement de l'investissement étranger, et au vu de l'ouverture d'autres pays, notamment en Afrique et Amérique latine, de la crise mondiale qui a entraîné une baisse de la demande, accrue par les économies d'énergie. C'est que ces mesures pouvaient se justifier en partie pour l'amont (l'essentiel de la rente actuelle), mais pas pour l'aval et les canalisations dont les coûts sont élevés et la rentabilité financière beaucoup plus faible. Les produits semi finis et finis pétrochimiques étant soumis à une rude concurrence et les segments contrôlés au niveau mondial par quelques firmes, l'Algérie n'ayant pas, par ailleurs, investi à temps dans ces filières, contrairement à bon nombre de pays du Golfe.

Aussi les parts de marché au niveau mondial sont déjà prises, sans compter que l'amortissement a été largement effectué, réduisant substantiellement leurs coûts, contrairement à l'Algérie qui aura fort à faire pour avoir un prix compétitif du fait de la lourdeur des coûts d'amortissements de départ.

Selon les dernières estimations, l'Algérie a produit 78 milliards de m3/an en 2011 contre 49 milliards en 1990 et avec les nouveaux projets elle devrait atteindre 100 milliards de mètres cubes gazeux. Les exportations prévues entre 2014/2016 seraient de 85 de milliards de mètres cubes gazeux et 28 pour la consommation intérieure selon les dernières estimations de fin décembre 2011.

Pour l'horizon 2020, les prévisions d'exportations seront de 100 milliards de mètres cubes gazeux, ceci dans une perspective dynamique de développement allant vers 60 milliards de mètres cubes gazeux de consommation intérieure. Ce qui donnera un déficit de 60 milliards de mètres cubes gazeux soit l'urgence d'une découverte additionnelle durant cette période d'un volume plus élevé, soit plus de 70% de la production actuelle.

D'après le scénario de référence de l'AIE (Agence internationale de l'énergie), la demande mondiale en énergie primaire devrait croître de 40 % entre 2007 et 2030, soit un taux moyen annuel de 1,5 %. Les pays d'Asie en développement, suivis par ceux du Moyen-Orient, sont les principaux moteurs de cette croissance. L'augmentation de la demande est principalement tirée par le secteur de la production d'électricité (source [AIE](http://www.worldenergyoutlook.org/)  [World Energy\)](http://www.worldenergyoutlook.org/).

Pour remédier à cette urgence, cette étude nous a été confiée pour proposé une solution réaliste sur le plan économique et technique.

#### **1.4.1 Analyse:**

Il est impossible de réaliser cette mission sans avoir toutes les données nécessaires pour la simulation et le design de l'installation à proposé.

Les donnés dont on à besoin :

- Conditions d'entrées de l'installation : englobe la composition du gaz brut, sa température, sa pression et le débit à traité.
- Conditions de sortie de l'installation : englobe les fluide à sortir et leurs exigence commercial de vente (A la fin de la chaine de traitement, il en résulte deux produits semi fini.
	- 1- Gaz de vente : se compose principalement du méthane.
	- 2- Condensat : c'est liquide transparent stable à pression atmosphérique utilisé comme matière première de l'industrie pétrochimique se compose principalement de C5+.
- Conditions environnementales et métrologiques nécessaires pour le design des équipements.

#### **1.4.2 Caractéristiques d'effluant d'alimentation du procédé :**

Le gaz brut à la les paramètres suivants :

- Pression : 32.5 bar.
- Température : 50°C.
- Débit : 5 MSm3/jour.

| Composition             | fraction molaire |
|-------------------------|------------------|
| Nitrogen                | 1.949%           |
| CO <sub>2</sub>         | 7.071%           |
| Methane                 | 82.533%          |
| Ethane                  | 6.386%           |
| Propane                 | 1.312%           |
| <i>i</i> -Butane        | 0.186%           |
| n-Butane                | 0.206%           |
| i-Pentane               | 0.096%           |
| n-Pentane               | 0.031%           |
| $\overline{\text{C6*}}$ | 0.054%           |
| Benzene                 | 0.001%           |
| $\overline{C7^*}$       | 0.031%           |
| Toluene                 | 0.001%           |
| $C8*$                   | 0.014%           |
| E-Benzene               | 0.0001%          |
| m-Xylene                | 0.0003%          |
| p-Xylene                | 0.0003%          |
| o-Xylene                | 0.0004%          |
| $C\overline{9*}$        | 0.016%           |
| $C10*$                  | 0.017%           |
| $C1\overline{1*}$       | 0.022%           |
| $C12*$                  | 0.012%           |
| $C13*$                  | 0.014%           |
| $C14*$                  | 0.007%           |
| $C15*$                  | 0.023%           |
| $C16*$                  | 0.006%           |
| $C17*$                  | 0.005%           |
| $C18*$                  | 0.005%           |
| $C19*$                  | 0.001%           |
| $C20*$                  | 0.000%           |

 **Tableau 1.1**- composition gaz d'entrée

#### **1.4.3 Caractéristiques d'effluents produits du procédé**

#### **1.4.3.1 Gaz de vente :**

Le gaz traité à la sortie d'unité de traitement pour l'exportation doit répondre aux spécifications commerciales suivant :

- Teneure en  $CO2 < 2\%$  mol.
- Teneure en  $H20 < 50$  ppmv
- Point de rosé hydrocarbure: (-5<sup>o</sup>C max, 70 barg)
- Pression minimal opératoire: 70 barg
- Pouvoir calorifique supérieur : 9150 <HHV<9600 kcal/Sm3
- Température maximal à l'export : 60°C

#### **1.4.3.2 Condensat stabilisé**

Le condensat (C5+) traité à la sortie d'unité de traitement de gaz pour l'exportation, doit répondre aux spécifications commerciales suivant

- $RVP = 7$  psia max à 100°F.
- $-BSW = 0.5\%$  vol max

#### **1.4.3.3 Eau de Production**

L'eau produit durant le traitement du gaz, ne doit pas être rejeté dans la nature s'il ne répond pas à réglementation environnementale algérienne :

Teneur en hydrocarbure maximal dans l'eau =  $10 \text{ mg/l}$ .

#### **1.5 Situation environmental et météorologique**

Pour simuler ou propose un design précis capable de traiter ce type de gaz, il est très important d'avoir des donnés nécessaires pour accomplir ce travail d'étude.

#### **1.5.1 Position, géomorphologie & géologie du bloc**

Le Bloc de Timimoun été choisi, suite à la disponibilité des données nécessaires pour la simulation et le design des équipent principaux. Le permis de recherche de Timimoun, a une surface de 13 250 km2 est situé dans le Sud-ouest algérien à environ 120 km à l'ouest de l'axe gazier In Salah – Hassi R'mel, et à 100 km à l'Est de la route reliant la ville de Timimoun aux palmeraies de Tiberrghamine et Adrar.

Les accumulations de gaz qui y ont été découvertes sont réparties dans 9 clusters dispersées sur l'étendue du permis. Toutes sont situées sur le vaste plateau du Tademaït, à une altitude comprise entre 400 et 500 mètres environ. La partie centrale, légèrement plus basse que le reste du plateau, est la zone de convergence des oueds Afflisses, Orreid, Abiod et Tislaouine.

On y remarque, aux points les plus bas, de larges étendues blanches de gypses liées à l'évaporation de ces oueds (daïet Akhicha). Une petite marche de 10 à 30 mètres marque à l'Ouest de l'oued Orreid le passage vers la zone d'Irarhen légèrement plus élevée. Sur l'Est, la zone très plate des oueds est limitée par des falaises de 100 à 200 mètres, très découpées dans une table d'une altitude voisine de 520m.

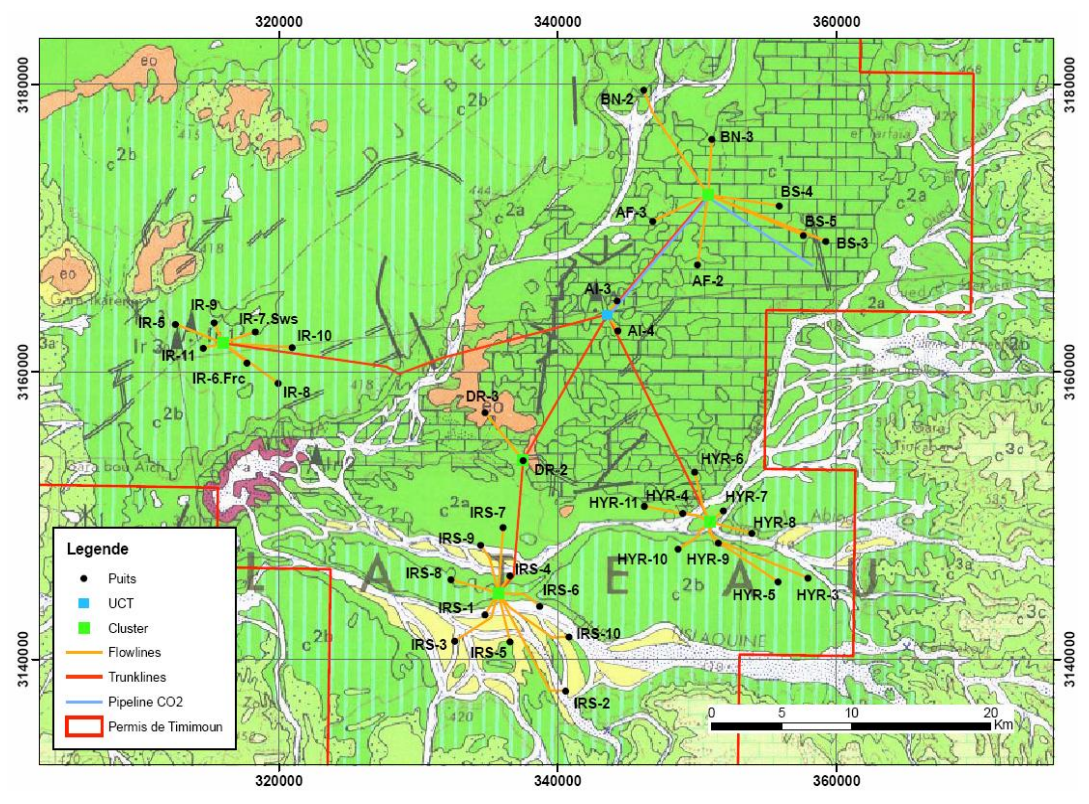

**Figure 1.5** : Carte Géologique du bloc

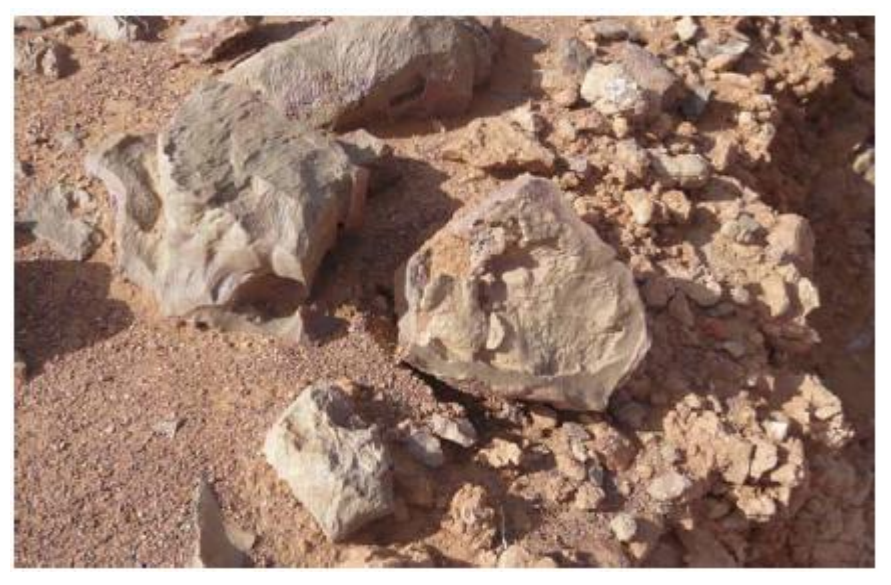

**Figure 1.6**: Exemple du sol au plateau de Tademaït

#### **1.5.2 Potentiel thermique du site**

La température d'air est une grandeur physique très important dans le dimensionnement des équipements, dont le transfère de chaleur aura lieu entre le fluide et le milieu extérieur.

D'après les donnés des températures d'air enregistrés de la station météo de Timimoun.

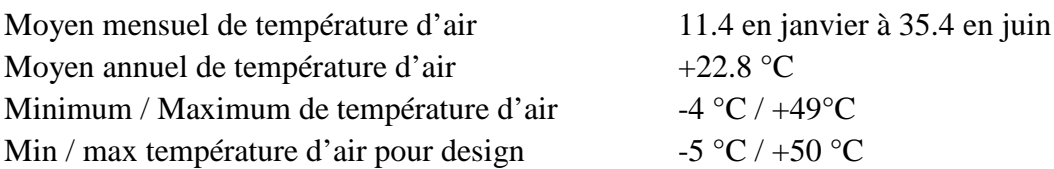

Température du design Air design pour le dimensionnement des air coolers, compresseurs d'air, turbines à gaz, et HVAC, doit être +50 °C

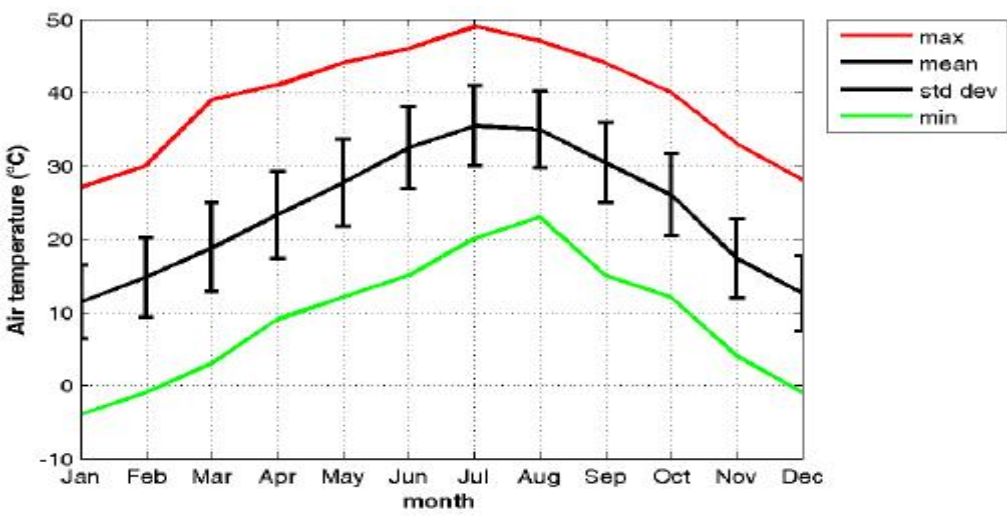

**Figure 1.7** : Statistique mensuel des températures d'air

#### **1.5.3 Humidité relative du site**

L'humidité relative de l['air](http://fr.wikipedia.org/wiki/Air) (ou degré d'hygrométrie), correspond au rapport de la [pression partielle](http://fr.wikipedia.org/wiki/Pression_partielle) de [vapeur d'eau](http://fr.wikipedia.org/wiki/Vapeur_d%27eau) contenue dans l'air sur la [pression de vapeur saturante](http://fr.wikipedia.org/wiki/Pression_de_vapeur_saturante) (ou tension de vapeur) à la même température. Elle est donc une mesure du rapport entre le contenu en vapeur d'eau de l'air et sa capacité maximale à en contenir dans ces conditions. Ce rapport changera si on change la température ou la pression bien que [l'humidité absolue](http://fr.wikipedia.org/wiki/Humidit%C3%A9_absolue) de l'air n'ait pas changée. L'humidité relative est souvent appelée degré [hygrométrique.](http://fr.wikipedia.org/wiki/Hygrom%C3%A9trie) Elle est mesurée à l'aide d'un [hygromètre](http://fr.wikipedia.org/wiki/Hygrom%C3%A8tre).

Humidité relative est base sur les données de la station météo de Timimoun.

Humidité relative a considéré dans le design doit être:

- Minimum design d'humidité relative 4 %
- Maximum design d'humidité relative 98 %

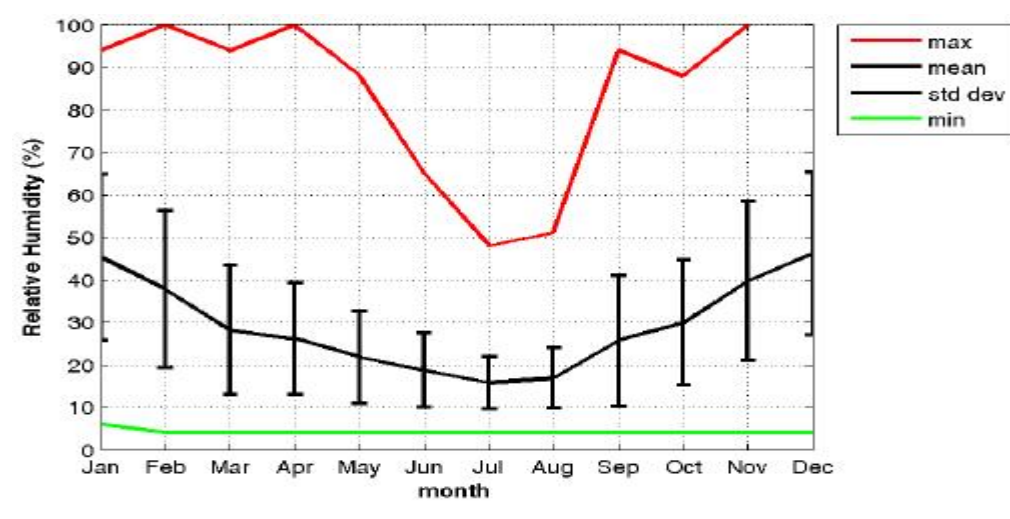

**Figure 1.8** : Statistique mensuel de l'humidité relative

#### **1.5.4 Statistique des vents**

Le vent est quant à lui un phénomène fréquent et il joue un rôle considérable en provoquant une érosion intense (pour la majeure partie du périmètre) et en contrepartie une sédimentation qui se traduit par la formation et le déplacement de dunes. Sur la zone, les vents dominants sont de secteur Nord-est. Les vents dont la vitesse est supérieure à 5 m/s sont fréquents durant toute l'année (environ 30%). Les vents de sable ont une fréquence de un maximum de mai à septembre.

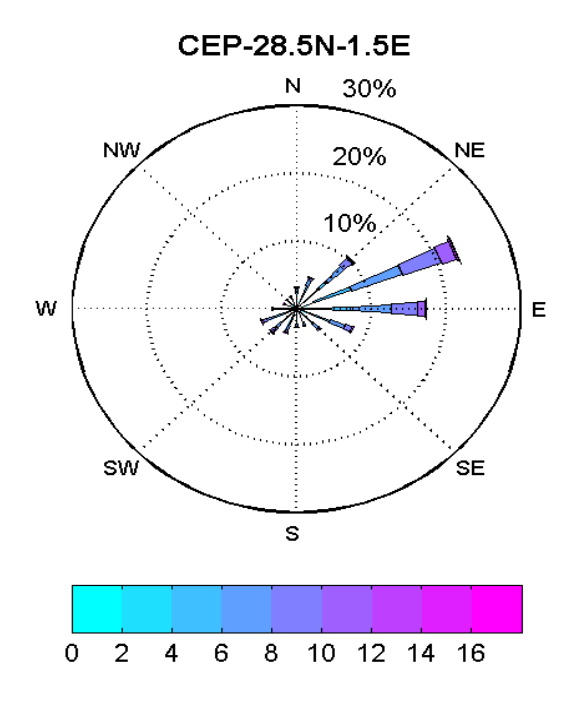

**Figure 1.9** : Rose des vents issue du modèle CEP (ECMWF) de Météo France d'après séries temporelles de 1993 à 2007.

#### **1.6 Le Procédé proposé (cahier de charge)**

Les développements technologiques ont joué un rôle prépondérant en ce qui concerne les perspectives du gaz naturel dans le monde entier. Les innovations de l'industrie du gaz naturel se succèdent à tous les échelons et notamment en ce qui concerne ses utilisations. Elles améliorent l'efficacité du procédé, permettent d'économiser de l'énergie, de réduire les coûts ainsi que les incidences sur l'environnement et amènent le gaz jusqu'à la porte des utilisateurs finaux.

On doit proposer un procédé capable de traité ce type de gaz (gaz acide 7% en CO2 voir tableau 1.1) et en même temps arriver à produire un gaz de vente et du condensat qui répondent aux exigences commerciales du marché algérien

Donc une usine comprendra donc un procédé complet dès le départ, dimensionné pour traiter 5 Mm3/J de gaz brut, dont les principales unités sont énumérées ci-dessous:

- Séparation et traitement de l'eau de production
- Stabilisation des condensats
- Décarbonatation au moyen d'un procédé aux amines.
- Déshydratation
- Dégazolinage

Le schéma bloc est représenté sur la figure suivante:

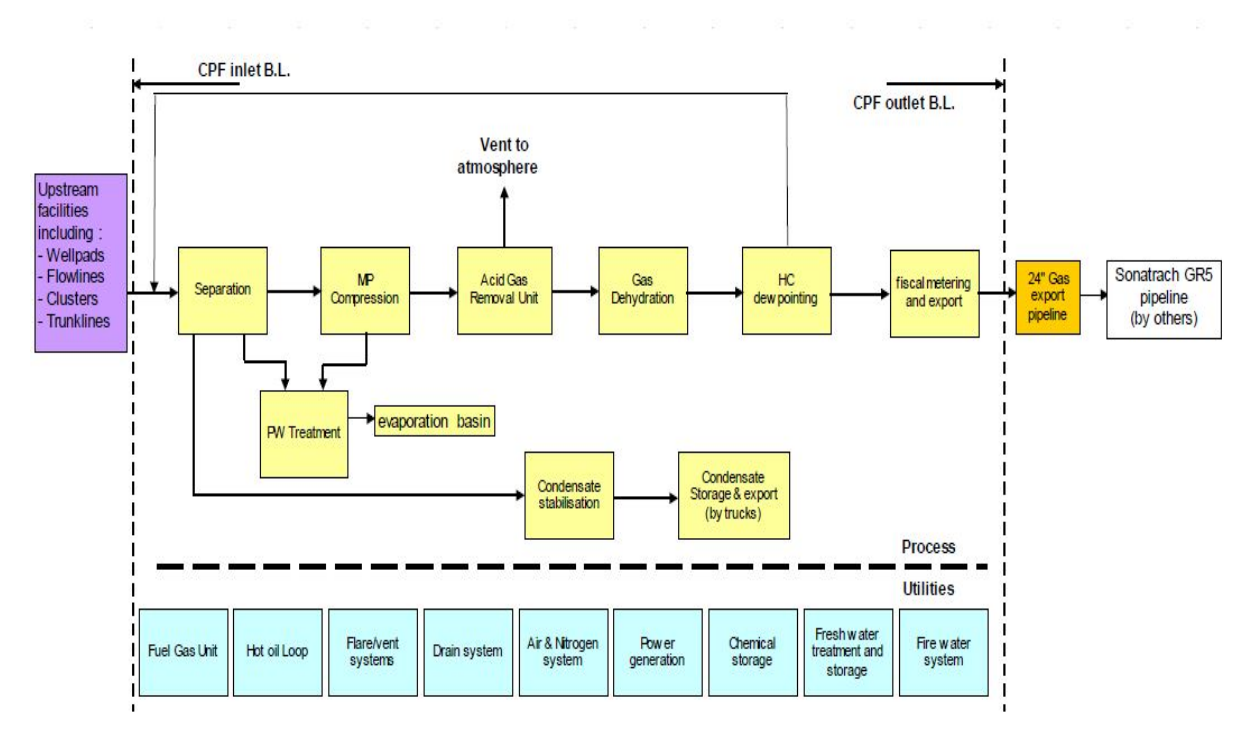

**Figure 1.10 :** Schéma bloc

#### **1.6.1 Description du procédé proposé pour le traitement du gaz**

Le procédé proposé dans notre étude doit se composé de par plusieurs sections de traitement, chaque section détient plusieurs équipements dans la fonction est bien spécifier. Les plus importantes sections sont :

#### **1.6.1.1 Section séparation**

Le gaz brut arrive au centre de production à partir des clusters via les manifolds de production, chaque manifold est connecté au collecteur d'entrée de CPF. Le gaz aux conditions d'entrée 32,5bar et 50°C, se trouve à un état bi-phasique, donc il va se séparé dans le séparateur d'entrée (slug catcher) c'est un séparateur tri-phasique dont l'eau de gisement est séparé comme étant un liquide lourd, le condensat (liquide légère) et la partie gaz à la partie supérieur de ce dernier.

#### **1.6.1.2 Section compression**

La parti gaz va subirai une monté de pression a travers des compresseur centrifuge ou la pression touche les 94 bars, la température va être régler à 60°C via des airs coolers. Par défaut un séparateur vertical est préconisé dans la parti aspiration du compresseur pour évité tous risque d'entrainement de liquide dans le corps compresseur. Et un autre dans la partie refoulement après refroidissement, le gaz devient automatiquement bi-phasique.

#### **1.6.1.3 Section décarbonatation**

Cette section de compose principalement d'un absorbeur, dont le gaz d'entré et la solution amine (a-AMDEA) se mets en contact direct. Cette solution à un pouvoir de sélectivité par rapport au CO2. Donc il va être absorbé puis désorbé dans la colonne de régénération d'amine. Le gaz sortant de la tête d'absorbeur se dirige vers une unité de déshydratation après la réduction de la teneur en CO2 de 7 au 2% molaire.

#### **1.6.1.4 Section déshydratation du gaz**

Le gaz sortant de l'unité décarbonatation est saturé en eau, pour cela la déshydratation de ce dernier est obligatoire. Il existe plusieurs procédés de déshydratation, parmi eux le procédé avec solution glycol TEG est sélectionné suite à sa consommation modéré d'énergie par rapport à d'autre procédé. Le principe de fonctionnement est similaire par apport a la solution amine, sauf que la sélectivité du glycol est pour la molécule d'eau. A la sortie de cette unité le gaz doit avoir une teneur en eau inferieur à 50 ppmv.

#### **1.6.1.5 Section dew-pointing**

Cette section est caractérisée par l'utilisation d'un turbo expander, qui joue le rôle d'organe de détente et de compression en même temps. Car cette machine est composé d'une turbine qui tourne par l'énergie de fluide, don le gaz va subir une chute de pression accompagné par une chute de température, là ou les hydrocarbures lourd vont êtres condensé suite à la chute de température, d'où la nécessité d'un ballon de séparation à la sortie expander pour récupéré le hydrocarbure condensé. Ce gaz va descendre en température de alentour de -

17°C, puis le gaz va être ré-comprimé dans la partie ré-compresseur pour atteindre la pression de réseau du gaz de vente. A la sortie le gaz répond aux spécifications commerciales est prêt pour être acheminé vers le centre de dispatching gaz de Sonatrach.

#### **1.6.1.6 Section traitement d'eau de production**

L'eau de production récupéré dans les différents séparateur doit être traité par dans des bassin API avant de l'être envoyé vers les bassin d'évaporation, tout en assurant que la teneur en hydrocarbure est inferieure à la valeur limite exigé par la règlementation environnementale algérienne 10mg/l.

#### **1.6.1.7 Section du condensat**

Le condensat récupéré au niveau du slug catcher, est stabilisé dans différentes séparateurs par dépression puis par chauffage, jusqu'au se qu'il atteindre une tension de vapeur inferieur ou égal à 7 psia. A cette tension de vapeur, le condensat est prêt d'être stocké ou commercialisé à condition que la teneur en eau inférieur à 0.5 % volumique.

#### **1.6.1.8 Section utilités**

Cette section regroupe tous les utilités nécessaires pour achever le traitement du gaz naturel. Dont on trouve : unité fuel gaz, unité huile chaud, unité de production d'air et du nitrogène, unité de production d'eau déminéralisé, unité de production d'électricité…etc.

#### **1.7 Conclusion**

Les hydrocarbures représentent 98% des exportations de l'Algérie. Or l'Algérie détient seulement 2,2% des réserves mondiales prouvées de gaz naturel, et en matière d'exploitation, le taux de récupération du gaz est environ seulement 60% en moyenne.

Les produits semi finis et finis pétrochimiques étant soumis à une rude concurrence et les segments contrôlés au niveau mondial par quelques firmes, l'Algérie n'ayant pas, par ailleurs, investi à temps dans ces filières, contrairement à bon nombre de pays du Golfe.

Suite a tous ces donnés, l'Algérie na pas intérêt d'accumulé encore de retard dans le mouvement mondiale d'énergie et devra explorer tous les blocs non prouvés. Et commencé le plus rapidement possible le développement et l'exploitation les réservés qui sont déjà prouvés.

Concernant notre bloc d'étude, il s'agit d'un réservoir gazier non conventionnel situé dans une zone saharien hyper aride caractérisé par un gradient de température très grand et un vent continu sur long de l'année. Le procédé proposé, c'est unité de traitement du gaz naturel dans le but de traité un débit de 5MSm3/jour de gaz brute et de produire de gaz de vent et du condensat.

## **CHAPITRE 2**

## **MODELISATION D'UNE UNITE DE TRAITEMENT DU GAZ NATUREL**

#### **2.1 Introduction** :

L'utilisation de la simulation des procédés s'est élargi depuis ses origines dans la conception technique pour des applications d'optimisation en temps réel, simulation dynamiques et l'étude de contrôle, les performances de suivi, les systèmes de formation des opérateurs et autres. A chaque stade du cycle de vie, il est ya un besoin des résultats cohérents que les efforts de modélisation peuvent être mis au profit dans des nombreuses applications.

Des propriétés thermo-physiques des fluides précises sont essentielles pour la conception et l'exploitation dans les industries de procédés chimiques. Le besoin d'avoir un bon modèle thermo-physique est largement reconnu dans ce contexte. Tous les modèles de procédé physiques s'appuient sur propriétés pour représenter le comportement d'opérations unitaires et les transformations que subissent les flux de fluide dans un procédé.

Les propriétés sont calculées à partir de modèles créés et affinés pour simuler le comportement des substances de procédé aux conditions opératoire.

#### **2.2 Principes de la thermodynamique**

#### **2.2.1 Introduction:**

Pour déterminer l'état actuel d'un mélange défini par ses composants et deux variables intensives (généralement pression et température), un ensemble unique des conditions et l'équation qui défini l'équilibre sont requis.

Considérer un système fermé, plusieurs composants à phase multiples dont les phases sont en équilibre de transfère thermique, mécanique et transfère de matière. Dans cet état, l'énergie interne (U) du système est au minimum, et toute variation de U à entropie et volume constant va disparaitre (Réf **:** Aspen HYSYS Thermodynamics COM Interface V7.3)

$$
dU = TdS - PdV \tag{2.1}
$$

$$
(dU)_{S,V} = 0 \tag{2.2}
$$

Le différentiel total de l'énergie interne est :

$$
dU = \sum_{j=1}^{n} T^{j} dS^{j} - \sum_{j=1}^{n} P^{j} dV^{j} + \sum_{j=1}^{n} \sum_{i=1}^{nc} \mu_{i}^{j} dn_{i}^{j}
$$
(2.3)

Dont : j = phase (de 1 au  $\pi$ )

 $i =$ composant (de 1 au nc)

 $\mu_i^j$ = potentiel chimique de composant i dans la phase j, défini comme

$$
\mu_i^j = \left(\frac{\partial U}{\partial n_i}\right)_{S,V,n_{k\neq 1}^j}
$$
\n(2.4)

Puisque le système est isolé, le différentiel en nombre de moles, volume et entropie ne sont pas tous indépendants, mais sont limités comme suite :

$$
dS = \sum_{j=1}^{n} dS^{j} = 0
$$
 (2.5)

$$
dV = \sum_{j=1}^{\pi} dV^j = 0
$$
 (2.6)

$$
\sum_{j=1}^{\pi} dn_i^j = 0 \qquad i = 1, ..., nc \qquad (2.7)
$$

Donc, un system d'équation avec  $π$ (nc+2) variable et nc+2 contraintes (Equations (2.5), (2.6) et (2.7)) est défini.

Les contraintes peuvent être utilisées pour éliminer certains variables et réduit le système au  $(\pi$ -1)(nc+2) équations indépendantes.

Les variables peuvent être éliminés de la façon suivante :

$$
dS^1 = -\sum_{j=2}^{\pi} dS^j
$$
 (2.8)

$$
dV^1 = -\sum_{j=2}^{\pi} dV^j
$$
 (2.9)

$$
dn_i^1 = \sum_{j=2}^{\pi} dn_i^j
$$
 (2.10)

Il en résulte :

$$
dU = \sum_{j>1}^{\pi} (T^j - T^1) dS^j - \sum_{j>1}^{\pi} (P^j - P^1) dV^j + \sum_{j>1}^{\pi} \sum_{j=1}^{nc} (\mu_i^j - \mu_i^1) d\eta_j^i \qquad (2.11)
$$

20

Dont : les différentiels du coté droite de l'équation (2.11) sont indépendants. Mettons tous les variables constant à l'exception d'un, à l'équilibre :

$$
\frac{\partial U}{\partial s} = 0 \qquad \qquad \frac{\partial U}{\partial v} = 0 \qquad \qquad \frac{\partial U}{\partial n_i} = 0 \qquad \qquad \frac{\partial^2 U}{\partial s^2} = 0 \tag{2.12}
$$

Donc :  $T^1 = T^j$   $j = 2, ..., \pi$  (2.13)

Répétons le même argument pour tous les variables indépendant, les conditions générales nécessaires pour l'équilibre entre les phases hétérogènes est établi (pour tous i) :

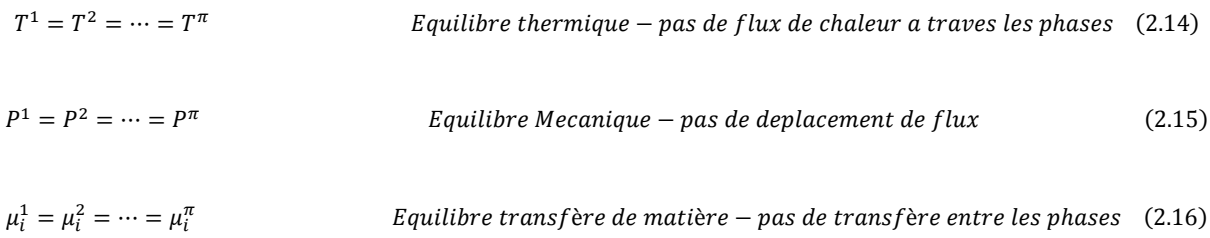

À partir de maintenant, on suppose que l'équation (2.14) et (2.15) sont toujours satisfaits. Néanmoins, les équations (2.13), (2.14), (2.15) et (2.16) sont importants dans les calcule d'engineering de thermodynamique chimique, et sera considéré comme étant toujours applicable. A condition qu'un modèle physique raisonnable est disponible pour le calcule des propriétés, pratiquement tous les problèmes de comportement d'équilibre de phases d'ingénierie chimique peut être représentés par ce type d'équations et contraintes.

#### **2.2.2 Potentiel chimique et la fugacité**

Le concept de potentiel chimique est introduit par J.Willard Gibbs pour expliqué l'équilibre de phase et l'équilibre chimique. Puisque le potentiel chimique ne peut pas être directement relié avec une mesure directe des propriétés, G.N. Lewis à introduit le concept de fugacité en 1902 en utilisant une élégante séries de transformations, Lewis à trouvé un moyen de modifier la représentation en utilisant le potentiel chimique par la représentation des conditions d'équilibre avec une propriété équivalente directement relié à la composition, la température et la pression. Il là nommé « fugacité ». Elle peut être considérée comme une « pression thermodynamique » ou, en termes plus simple, la pression partiel effectif qu'un composé l'exerce dans un mélange.

$$
\mu_i = C_i + RTlnf_i \tag{2.17}
$$

Il est intéressant de noté que la combinaison de l'équation (2.17) et (2.16) résulte un simple ensemble d'équations pour un équilibre à plusieurs phases et multi composants.

$$
f_i^1 = f_i^2 = \dots = f_i^{\pi}
$$
 (2.18)

En supposant de plus que le système est a température constant, il résulte :

$$
\left(\frac{\partial (\ln f_i)}{\partial P}\right)_T = \frac{\bar{V}_i}{RT}
$$
\n(2.19)

En principe, si le comportement de volume molaire partiel est connu, la fugacité peut être calculée, et l'équilibre entre les phases est défini. En réalité, la solution technique à ce problème réside dans la création de modèle de fluide à partir de ces modèles, la fugacité est calculée.

#### **2.2.3 Coefficients de fugacité & d'activité**

L'expression de la fugacité pour le gaz réel et idéal :

$$
RTdlnf = VdP \tag{2.20}
$$

$$
RT dlnP = V^{ideal} dP \qquad (2.21)
$$

Soustrayant et en réarrangeant l'équation (2.20) de l'équation (2.21):

$$
RT dln \frac{f}{P} = (V - V^{ideal})dP
$$
\n(2.22)

L'intégration de 0 à P, soulignant que le comportement d'un gaz réel se rapproche du comportement d'un gaz parfait à une pression suffisamment basse (la limite de f/P=1 quand P tende vers 0) :

$$
ln\frac{f}{P} = \int_{0}^{P} \left(\frac{V}{RT} - \frac{V^{ideal}}{RT}\right) dP
$$
 (2.23)

Utilisant la définition de facteur de compressibilité ( $PV = ZRT$ ), l'équation (2.23) peut être exprimée sous une forme plus familière :

$$
ln\frac{f}{P} = \int_{0}^{P} \frac{(Z-1)}{P} dP
$$
 (2.24)

Le rapport f/P mesure le comportement de la déviation de gaz réel par apport au gaz idéal, est nommé le coefficient de fugacité.

$$
\emptyset = \frac{f}{P} \tag{2.25}
$$

Ces résultats sont facilement généralisés pour les mélanges multi-composants.

$$
\ln \frac{f_i}{Px_i} = \int\limits_0^P \frac{(\bar{Z}_i - 1)}{P} dP \tag{2.26}
$$

Le facteur de compressibilité molaire partiel est calculé ;

$$
\bar{Z}_i = \left(\frac{\partial Z}{\partial n_i}\right)_{T, P, n_{k \neq i}^j} = \frac{P}{RT} \left(\frac{\partial V}{\partial n_i}\right)_{T, P, n_{k \neq i}^j} = \frac{P\bar{V}_i}{RT}
$$
(2.27)

Soustrayant et en réarrangeant l'équation (2.26) de l'équation (2.27):

$$
\ln \frac{f_i}{Px_i} = \frac{1}{RT} \int_{0}^{P} \left(\overline{V_i} - \frac{RT}{P}\right) dP \tag{2.28}
$$

La quantité  $f_i$  / Px<sub>i</sub> mesure le comportement à la déviation du composé i dans le mélange comme gaz réel par apport a un gaz idéal, est nommé sous le coefficient de fugacité du composé i dans le mélange.

$$
\phi_i = \frac{f_i}{Px_i} \tag{2.29}
$$

Pour les mélanges dans l'état liquide, une condition idéale peut être définie. Habituellement, cela se fait en utilisant le concept de Lewis-Randall, dans lequel la solution idéal est définie comme :

$$
f_i^V = y_i f_i^{V, pure} \tag{2.30}
$$

$$
f_i^L = x_i f_i^{L,pure} \tag{2.31}
$$

Dont : f<sub>i</sub><sup>pure</sup> réfère a la fugacité de composant i dans la phase vapeur ou liquide, à la pression et température de mélange.

La définition utilisé par Lewis et Randall défini une solution idéal, pas le comportement du gaz idéal pour les fugacités. Par conséquence, les fugacités de chaque composant pur peuvent être données par une équation d'état, tandis que le mélange prend que les différentes molécules n'interagissent pas. Bien que très peu des mélanges obéissent bien à des comportements de la solution idéale.

La généralisation de l'équation (2.31) pour un état standard arbitraire, le coefficient d'activité du constituant i peut s'écrire comme :

$$
\gamma_i = \frac{f_i^L}{f_i^{L,pure}\mathbf{x}_i} \tag{2.32}
$$

Il est important de bien définir la condition de normalisation (la manière dont le comportement idéal est défini (par exemple, lorsque le coefficient d'activité se rapproche de un), donc les composants supercritique sont gérés correctement, et l'équation de Gibbs-Duhem est satisfaite.

#### **2.2.4 Calcule d'équilibre**

Lors du calcule du flash, les valeurs de K sont généralement calculés. Les valeurs K sont définies comme suit :

$$
K_i = \frac{y_i}{x_i} \tag{2.33}
$$

Dont : y<sub>i</sub> est la composition d'une phase (généralement la vapeur)

Xi est la composition d'une autre phase (généralement du liquide)

Quand on utilise l'équation d'état pour représenter le comportement liquide et vapeur, on trouve :

$$
f_i^V = \emptyset_i^V y_i P
$$
 (2.34)  

$$
f_i^L = \emptyset_i^L x_i P
$$
 (2.35)

Donc :  $K_i = \frac{\phi_i^L}{\phi_i^V}$ 

$$
\frac{\partial \bar{v}}{\partial t} \tag{2.36}
$$

Le coefficient d'activité peut être facilement exprimé dans le présent format :

$$
f_i^L = \phi_i^L x_i P = \gamma_i x_i f_i^{ref} \tag{2.37}
$$

$$
\varnothing_i^L = \frac{\gamma_i f_i^{ref}}{P} \tag{2.38}
$$

Le comportement d'un fluide peut être représenté par plusieurs modèles, les plus recommandés dans les procédés gaz et pétrole, deux modèle thermodynamique sont recommandés.

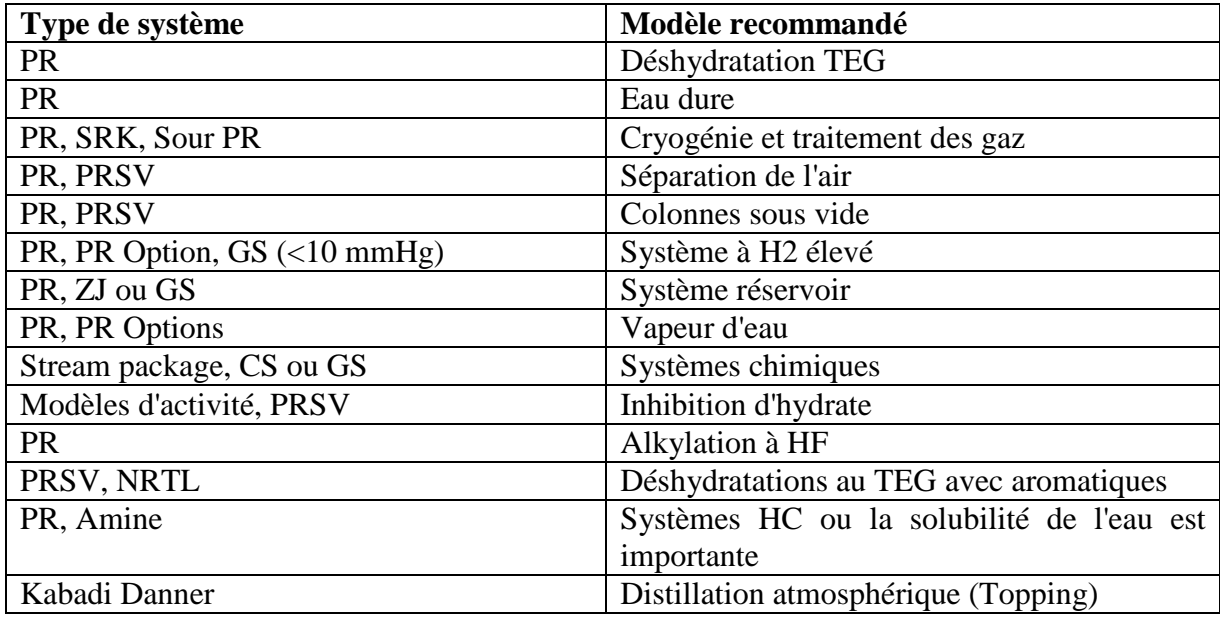

**Tableau 2.1** : modèles thermodynamique recommandés

#### **2.3 Le modèle SRK**

Dans de nombreux cas, le modèle Soave-Redlich-Kwong (SRK) fournit des résultats comparables à ceux de Peng-Robinson, mais son champ d'application est beaucoup plus limité:

- Température > -143  $\degree$  C ou -225  $\degree$  F
- Plage de pression < 5,000 psia ou 35.000 kPa

Donc:

L'équation d'état SRK ne doit pas être utilisée en cas de produits chimiques non-idéal tels que les alcools, les acides ou d'autres composants. Ces produits chimiques sont mieux traités par les modèles d'activité (fortement non idéal) ou l'équation d'état PRSV (modérément non idéal).

Le modèle SRK est généralement utilisé pour les simulations suivantes:

- La déshydratation TEG
- Eau sulfuré
- Traitement du gaz cryogénique
- Séparation de l'air
- Tours Atmosphérique pour le pétrole brut
- Tours sous vide
- Systèmes à haute teneure en H2
- Systèmes Réservoir
- Inhibition Hydrate
- Systèmes chimiques
- Alkylation
- La déshydratation TEG avec Aromatiques

Les améliorations exclusives à l'ensemble de la propriété SRK permettre l'équation d'état SRK pour représenter correctement des conditions de vide et les composants lourds (un problème avec les méthodes traditionnelles des équations d'état), ainsi que gérer les fractions légères et les systèmes à haute pression.

Le modèle SRK contient des améliorations des paramètres d'interaction binaires pour toute la bibliothèque d'hydrocarbure- hydrocarbures paires (une combinaison de paramètres d'interaction adaptées), ainsi que pour la plupart des hydrocarbures hors hydrocarbures binaires. Pour les non-bibliothèques ou d'hydrocarbures hypo-component, paramètres d'interaction HC-HC sont générés automatiquement par HYSYS pour l'amélioration des prédictions de propriétés VLE.

#### **2.4 Le modèle Peng-Robinson (PR)**

Le modèle Peng-Robinson (PR) est idéal pour les calculs VLE ainsi que le calcul des densités de liquide pour les systèmes d'hydrocarbures. Plusieurs améliorations au modèle original PR ont été faits pour étendre son domaine d'application et d'améliorer ses prévisions pour certains systèmes non idéaux. Toutefois, dans les situations où systèmes fortement nonidéaux sont rencontrées, l'utilisation de modèles d'activité est recommandée.

L'ensemble de la propriété PR résout rigoureusement toute simple, système à deux ou à trois phases avec un degré élevé d'efficacité et de fiabilité est applicable sur une large gamme de conditions:

- Plage de température > 271 °C ou -456 ° F
- Plage de pression < 100.000 kPa ou 15.000 psia

Le modèle contient également d'amélioration des paramètres d'interaction binaires pour toutes les bibliothèques d'hydrocarbure hydrocarbures paires (une combinaison de paramètres d'interaction adaptées et généré), ainsi que pour la plupart des hydrocarbures hors hydrocarbures binaires. Pour hypo-components non de bibliothèque ou d'hydrocarbures, les paramètres d'interaction HC-HC sont générés automatiquement par HYSYS pour l'amélioration des prédictions de propriétés VLE.

Pour les applications Pétrole, Gaz, Raffinage, l'équation d'état PR est généralement recommandée. PR est généralement utilisé pour les simulations suivantes:

- La déshydratation TEG
- La déshydratation TEG avec Aromatiques
- Traitement du gaz cryogénique
- Séparation de l'air
- Tours Atmosphérique pour le pétrole brut
- Tours sous vide
- systèmes à haute teneur en H2
- Systèmes Réservoir
- Inhibition Hydrate
- Systèmes brut

#### **2.5 Choix de modèle :**

Le cas traité est un système réservoir à une pression inferieur à 35.000 kPa et dans un aucun cas ce gaz peut atteindre les – 143°C. Suite à la recommandation sur le choix du modèle thermodynamique, il est clair que les deux modèles pourront être utilisés sans aucun problème.

Par contre le modèle Peng-Robinson peut prendre beaucoup plus de temps pendant l'étape de calcule. Donc le modèle SRK doit être sélectionné comme le modèle thermodynamique pour la simulation du projet.

#### **2.6 Equation d'état Soave-Redlich-Kwong**

Wilson (1965, 1966) a noté que le principal inconvénient de l'équation d'état RK était son incapacité de reproduire fidèlement la pressions de vapeur des constituants de composants purs d'un mélange donné. Il a proposé une modification de l'équation d'état RK en utilisant l'excentricité comme paramètre de corrélation, mais cette approche a été largement ignorée jusqu'en 1972, quand 11Soave (1972) a proposé une modification de l'équation RK sous forme:

$$
P = \frac{RT}{V - b} - \frac{a_c \alpha}{V(V + b)}
$$
(2.39)

Le terme «a» a été remodelé pour reproduire la pression de vapeur hydrocarbures, en utilisant le facteur acentrique comme un paramètre de corrélation. Cela a conduit à la mise au point suivante:

$$
a_c = \Omega_a \frac{R^2 T_c^2}{P_c}
$$
 (2.40)  

$$
\sqrt{\alpha} = 1 + S(1 - T_r^{0.5})
$$
 (2.41)

 $S = 0.48 + 1.574\omega - 0.176\omega^2$  (2.42)

La modifications empiriques pour le terme "a" pour des substances spécifiques comme l'hydrogène ont été proposés par Graboski et Daubert (1976), et les différentes formes de substances, spécifiques pour le terme "a" avec plusieurs paramètres ajustés sont proposées jusqu'à présent, variant de 1 à 3 des paramètres réglables. L'équation d'état de SRK ne peut représenter le comportement de systèmes

#### **2.6.1 Facteur de compressibilité Z**

Le facteur de compressibilité est calculé selon l'équation suivante:

$$
Z^{3} - Z^{2} + Z(A - B - B^{2}) - AB = 0
$$
 (2.43)  

$$
A = \frac{aP}{R^{2}T^{2}}
$$
 (2.44)  

$$
B = \frac{bP}{RT}
$$
 (2.45)

#### **2.6.2 Volume molaire SRK**

La relation suivante permet de calculer le volume molaire d'une phase spécifique.

$$
V = \frac{ZRT}{P} \tag{2.46}
$$

#### **2.6.3 Enthalpie SRK**

La relation suivante permet de calculer l'enthalpie.

$$
H - H^{IG} = PV - RT + \frac{1}{b} \left( a - T \frac{\partial a}{\partial T} \right) \ln \frac{V}{V + b}
$$
 (2.47)

*HIG : est l'enthalpie du gaz idéale calculé à température T*

#### **2.6.4 Entropie SRK**

La relation suivante permet de calculer l'entropie.

$$
S - S^{IG} = Rln\left(\frac{V - b}{RT}\right) - \frac{1}{b}\left(\frac{\partial a}{\partial T}\right)ln\left(\frac{V + b}{V}\right)
$$
(2.48)

*SIG : est l'enthalpie du gaz idéale calculé à température T*

#### **2.6.5 SRK Capacité de chaleur Cp**

La relation suivante permet de calculer la capacité thermique à pression constant.

$$
C_p - C_p^{IG} = -T \int_{\infty}^{V} \left( \frac{\partial^2 P}{\partial T^2} \right)_V dV + R + \frac{T \left( \frac{\partial V}{\partial T} \right)_P^2}{\left( \frac{\partial V}{\partial P} \right)_T}
$$
(2.49)

*Cp IG est la capacité thermique du gaz idéale calculé à température T,*

#### **2.6.6 SRK Coefficient de fugacité**

La relation suivante permet de calculer le coefficient de fugacité pour une phase spécifique.

$$
ln\phi_i = ln(V - b) + \frac{\overline{b}}{V - b} + \frac{a}{R T b} \left(\frac{\overline{b}}{b} - \frac{\overline{a}}{a} - 1\right) ln\left(\frac{V + b}{V}\right) \tag{2.50}
$$

$$
\overline{a} = \frac{\partial n^2 a}{\partial n} \tag{2.51}
$$

$$
\overline{b} = \frac{\partial nb}{\partial n} \tag{2.52}
$$

#### **2.6.7 SRK Fugacité**

La relation suivante permet de calculer la fugacité pour une phase spécifique.

$$
f_i = \phi_i y_i P \tag{2.53}
$$

#### **2.6.8 SRK Cv (isochore)**

La relation suivante permet de calculer la capacité thermique a volume constant.

$$
C_v = C_p + \frac{T\left(\frac{\partial P}{\partial T}\right)_V^2}{\left(\frac{\partial P}{\partial V}\right)_T}
$$
(2.54)

#### **2.6.9 Règles des mélanges**

Les règles de mélange disponible pour l'équation d'état SRK, sont comme suite:

$$
a = \sum_{i=1}^{nc} \sum_{j=1}^{nc} (x_i x_j a_{ij})
$$
 (2.55)

$$
\boldsymbol{b} = \sum_{i=1}^{nc} \boldsymbol{b}_i \boldsymbol{x}_i \tag{2.56}
$$

$$
a_{ij} = \xi_{ij} \sqrt{a_{ci} a_{cj} \alpha_i a_j} \tag{2.57}
$$

$$
\sqrt{\alpha_i} = 1 - K_{ij}(1 - T_{ri}^{0.5})
$$
 (2.58)

$$
a_{ci} = \frac{0.42748R^2T_{ci}^2}{P_{ci}}
$$
 (2.59)

$$
b_i = \frac{0.08664RT_{ci}}{P_{ci}}
$$
 (2.60)

#### $K_i = 0.48 + 1.574 \omega_i - 0.176 \omega_i^2$ (2.61)

 $\kappa_{ij}$  = paramètre d'interaction asymétrique binaire

#### **2.7 Conclusion** :

La compréhension du comportement des hydrocarbures est basé sur la métrise de la thermodynamique, le transfère de chaleur et le transfère de matière. Une bonne maitrise de ces dernières permet de les transformé sous forme d'équations mathématique dans la programmation est envisageable. Ceci dans le but d'économisé le temps du calcule et d'évité les erreurs involontaire.

Donc les résultats obtenus d'une bonne modélisation sont comparable par celui des simulateurs professionnel. Pour notre cas, le modèle thermodynamique sélectionné qui répond au nos attentes (fiabilité et rapidité de calcule) est le modèle Soave-Redlich-Kwong (SRK), qui va être utilisée dans notre projet de simulation.

# **CHAPITRE 3**

## **ETUDE ET SIMULATION D'UNE UNITE DE TRAITEMENT GAZ A ADRAR**

#### **3.1 Introduction :**

La simulation des procédés est une représentation basée sur un modèle de propriétés chimiques, physiques, biologiques et d'autres procédés techniques et d'opérations unitaires. Les conditions de base exigent une connaissance approfondie des propriétés chimiques et physiques des composants purs et des mélanges, les réactions et les modèles mathématiques qui sont en combinaison pour permettent le calcul d'un procédé.

Le simulateur de procédés décrit les procédés dans les diagrammes de flux (PFD), où les opérations unitaires sont positionnées et reliés par des flux de produits ou des produits de départ. Le simulateur doit résoudre le bilan de masse et d'énergie pour trouver un point de fonctionnement stable. L'objectif d'une simulation d'un procédé est de trouver les conditions optimales pour le procédé en question. Il s'agit essentiellement d'un problème d'optimisation qui doit être résolu dans un processus itératif.

La simulation des procédés toujours utilise des modèles qui introduisent des approximations et des hypothèses basés sur le retour d'expériences et les recherches en laboratoires qui permettent la description des propriétés sur une large plage de températures et de pressions qui pourraient ne pas être couverts par les données réelles. Ces modèles permettent également d'interpolation et d'extrapolation dans certaines limites et de permettre la recherche des conditions en dehors de la gamme de propriétés connues.

Plusieurs simulateurs ont été développées pour résoudre les problèmes complexe dans le cas ou le calcule manuel s'avers impossible. Les simulateurs développés sont spécialisés par champs d'application. Dans le domaine d'hydrocarbure plusieurs simulateurs était développés dont Hysys fait partie.

#### **3.2 Présentation du simulateur Hysys**

Aspen HYSYS est le leader dans le marché des logiciels de modélisation des procédés, utilisé par les leaders mondial du pétrole et du gaz pour améliorer toutes les étapes de l'industrie pétrochimique. Aspen HYSYS est un outil de modélisation des procédés pour la conception, l'optimisation, la planification d'entreprise, la gestion d'actifs et de suivi des performances pour la production de pétrole et de gaz, le traitement du gaz, le raffinage du pétrole et de séparation de l'air. Il offre ces services via une grande variété de fonctionnalités et applications internes.

Avant produire une simulation, HYSYS doit faire l'objet d'une configuration initiale. Les composants et le modèle thermodynamique seront choisis au préalable.

#### **3.2.1 Les étapes de simulation**

Pour une meilleure compréhension de la méthodologie d'une simulation sous Hysys, plusieurs étapes sont requises pour réaliser une bonne simulation.

Après le lancement du simulateur, l'interface de Hysys semble au figure suivant :

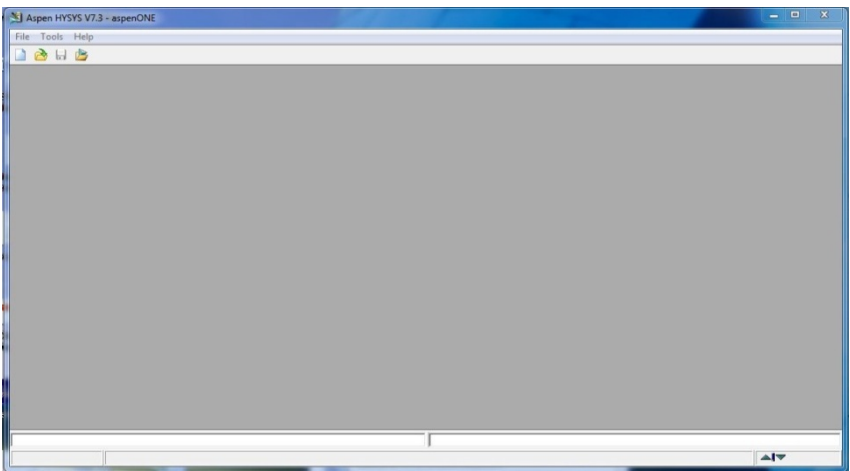

**Figure 3.1:** interface de démarrage

- 1- Démarrer une nouvelle simulation sous HYSYS
- 2- Début HYSYS, et cliquez sur le "Case New" pour ouvrir le "Gestionnaire de simulation de base", qui est l'endroit où tous les composants et leurs propriétés peuvent être spécifiés.
- 3- Ajout de composants à la simulation
- 4- Pour ajouter des composants à la simulation, cliquez sur le bouton "Ajouter" dans le gestionnaire de base de simulation.
- 5- En cliquant sur "Ajouter" pour faire apparaître la "Vue des composants List" qui est une liste de tous les composants disponibles dans HYSYS.
- 6- Tapez le nom de l'appareil souhaité dans la fenêtre de match et cliquez sur "Ajouter Pure" pour l'ajouter à la simulation.

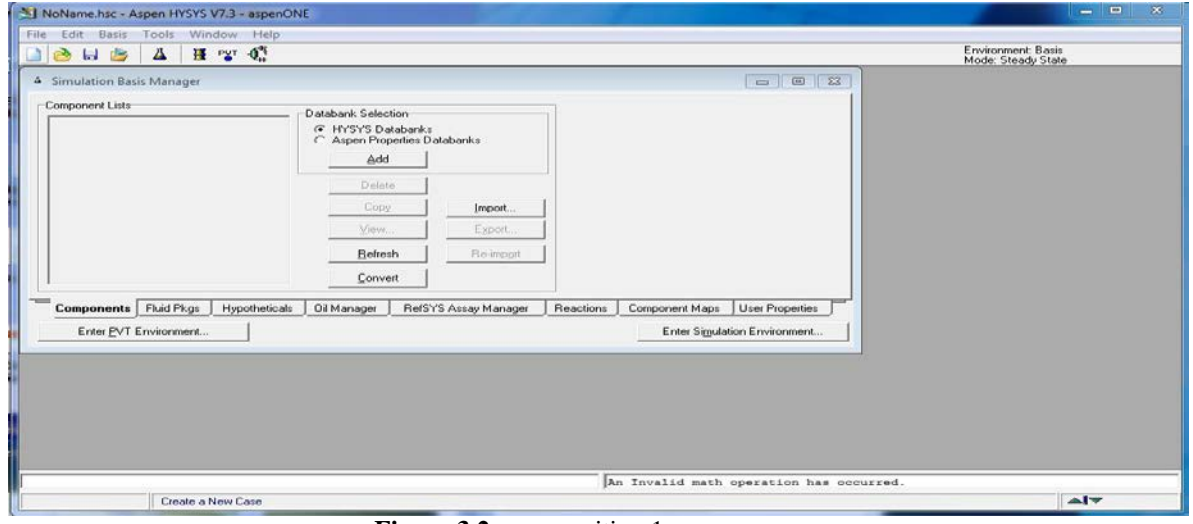

**Figure 3.2 :** composition 1

7- lorsque tous les composants sont sélectionnés. Fermer la vue Component List.

#### **Remarque**

Le Nom complet / Synonyme option permet de trouver des composants les plus faciles. Pour entrer composants par simulation noms Hysys, ou par la composition chimique, sélectionner "Nom Sim» ou «Formule», respectivement.

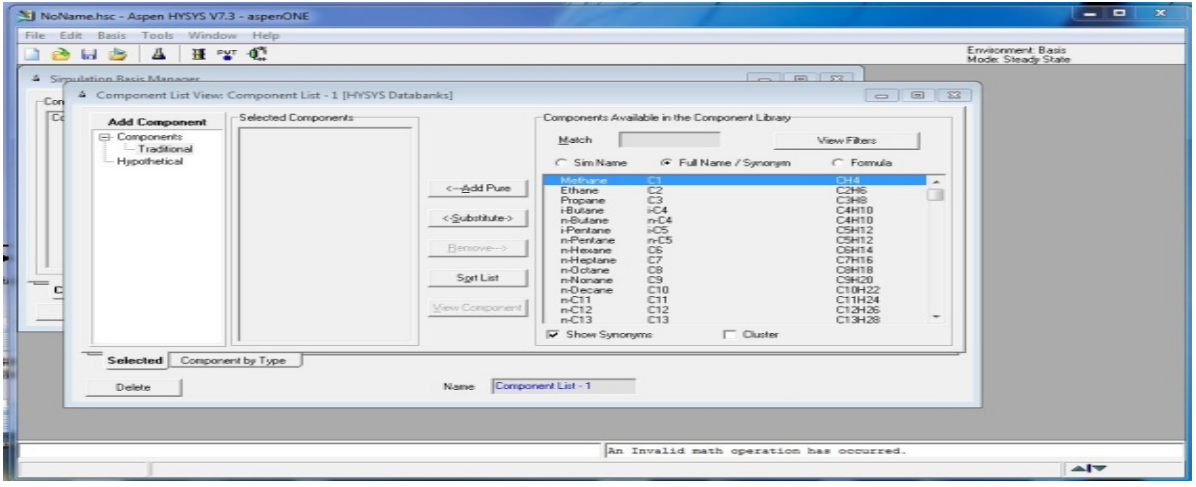

**Figure 3.3 :** composition 2

- 8- Sélection d'un Fluide package
- 9- Dans le gestionnaire de base de simulation, cliquez sur le bouton "Ajouter" pour spécifier un package fluides. Cela vous amènera à une liste de toutes les différentes équations d'état HYSYS utilise.

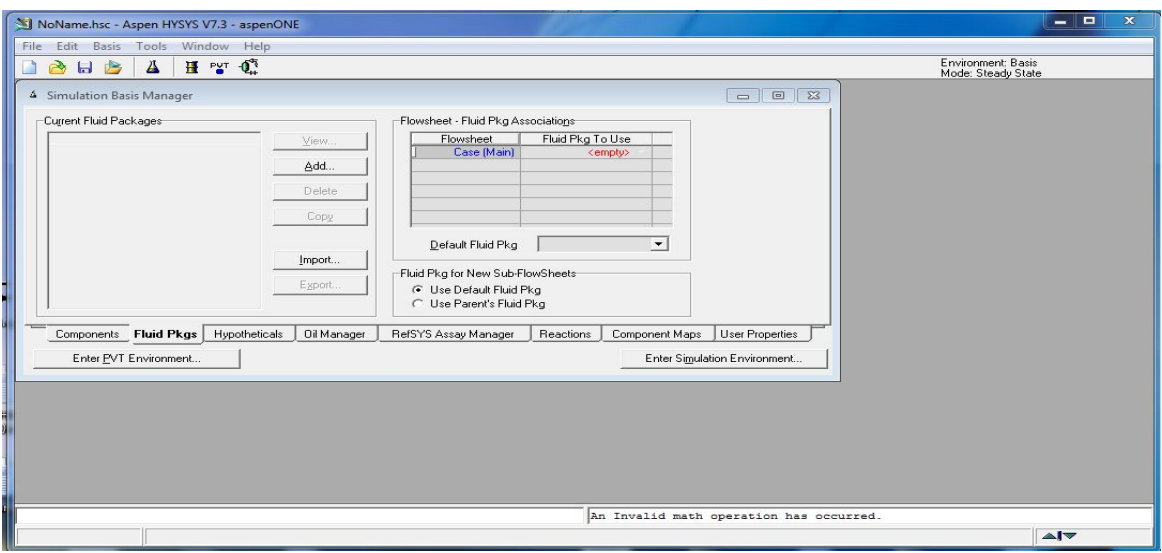

**Figure 3.4 :** fluide package1

10- Choisissez le modèle liquide approprié pour le système que vous souhaitez le traité. Pour sélectionner le package approprié, double-cliquez sur le texte qui est affiché. Voir la

figure ci-dessous quelques lignes directrices générales sur la cueillette des paquets appropriés fluides.

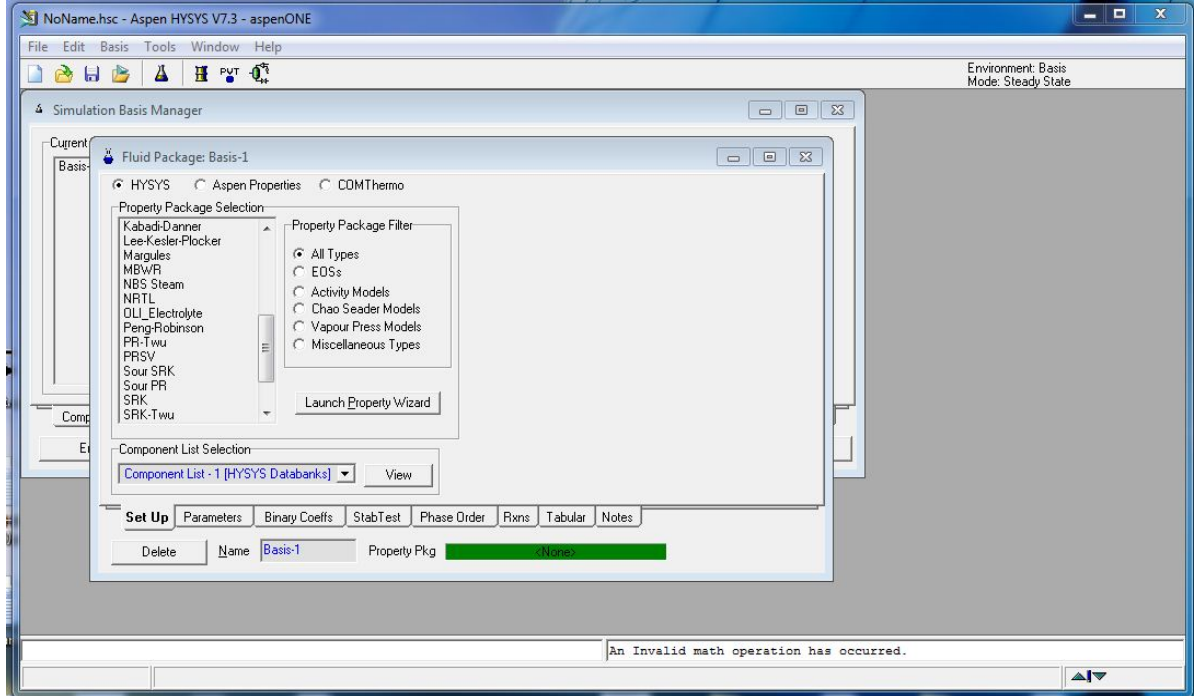

**Figure 3.5 :** fluide package2

11- Parmi les modèles proposés, choisi le modèle SRK

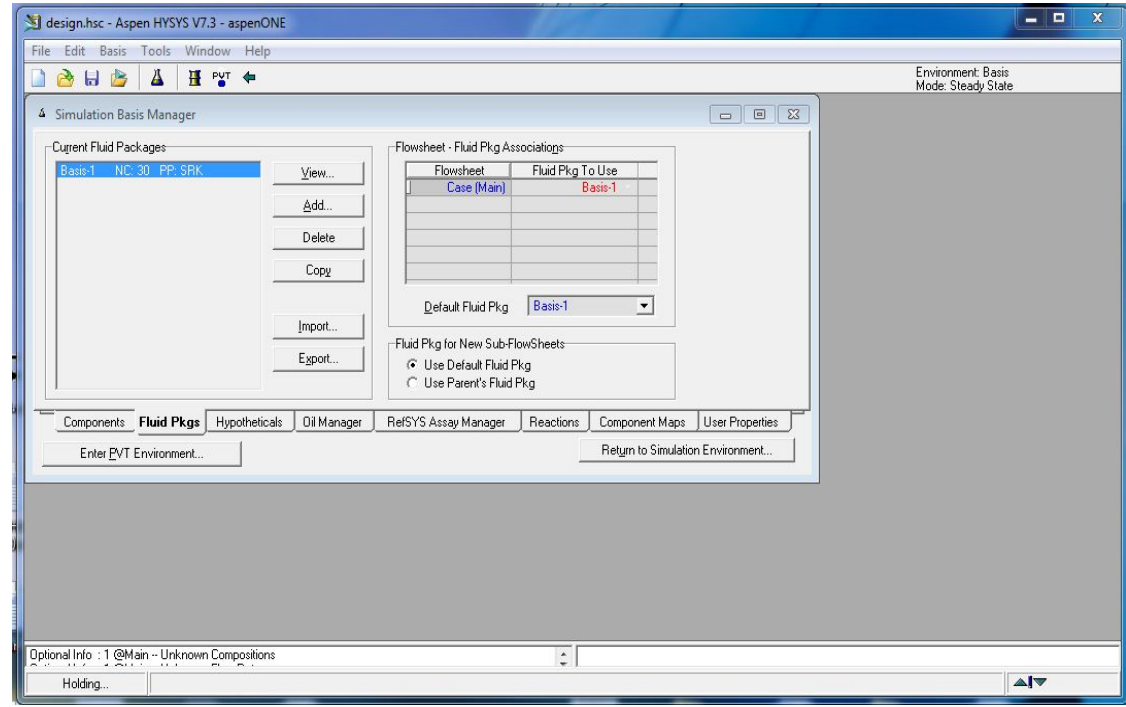

**Figure 3.6:** fluide package3

12- Une fois le modèle thermodynamique et la composition sont choisies, cliquer sur « return to simulation environnement ».

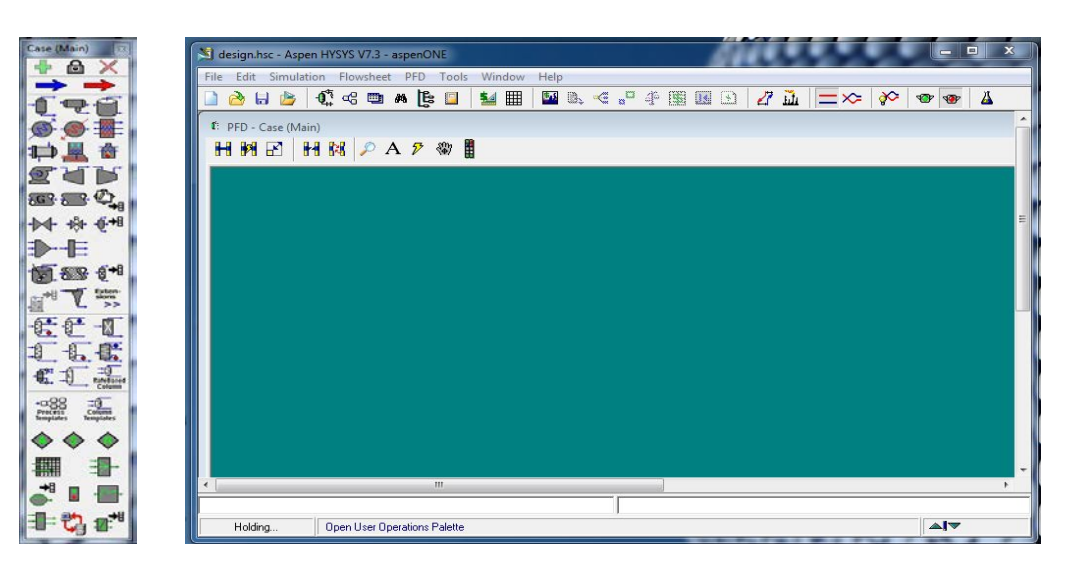

**Figure 3.7 :** interface de simulation

L'interface se compose de deux parties espace de travail et palette des équipements.

- 13- Sélectionner le flux matériel pour introduire les data de ce dernier.
	- Dans notre cas :
	- La pression  $= 32.5$  bar
	- La température= 50 °C

Le débit= 8811 kgmole/h l'équivalant à 5 million standards mètre cube/jour.

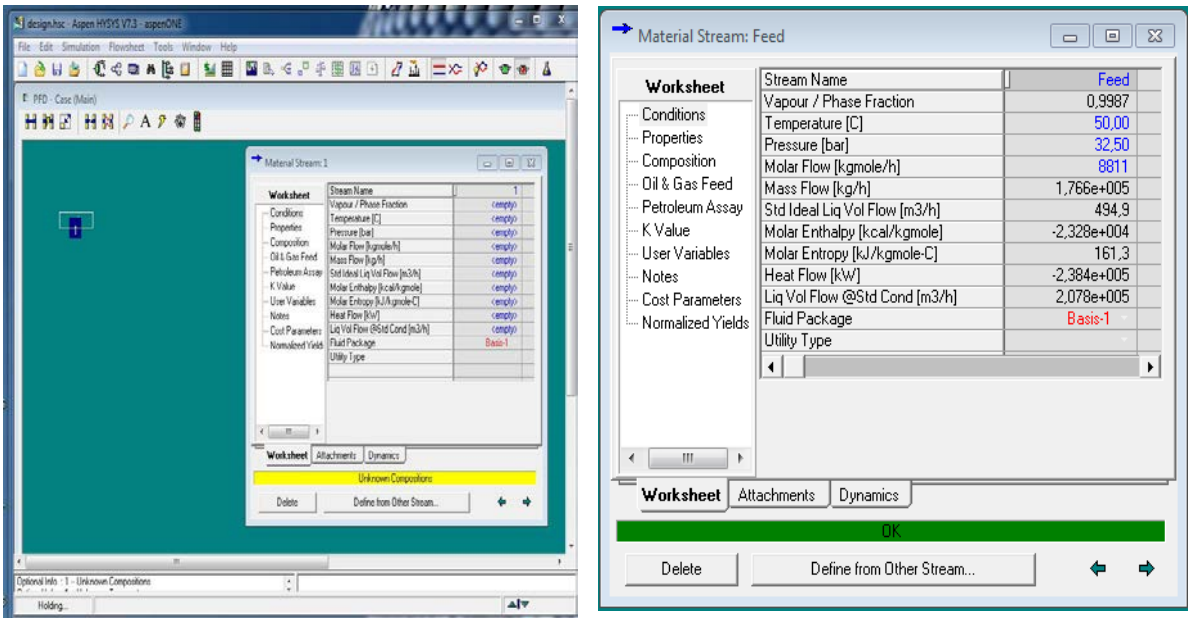

**Figure 3.8 :** introduction des paramètres physique

- 14- Pour introduire les données correspondant à la composition du gaz d'entrée, il faut passer par le volé « composition ».
- 15- Après introduction de la composition du gaz on remarque une barre verte qui s'affiche dans la partie inferieur « ok » indiquant que les données nécessaires pour la simulation sont introduites. Donc la simulation peu commencer sans faute.
- 16- Le premier équipement dans la chaine de traitement est un séparateur. À partir de la palette des équipements, séparateur est sélectionné.

Pour la séparation gaz/liquide, un séparateur vertical doit normalement être sélectionné pour les raisons suivants :

- Un petit débit du gaz et/ou liquide.
- Un rapport liquide/gaz (GOR) très haut.
- Une plus petite zone plan est nécessaire (critique sur les plateformes offshore);
- Faciliter l'élimination des solides;
- L'efficacité d'élimination du liquide ne varie pas avec le niveau de liquide (zone du séparateur disponible pour le gaz débit reste constant);
- Volume de la cuve est généralement plus faible.

Toutefois, un séparateur horizontale doit être choisi si:

- Un gros débit du gaz et/ou de liquide.
- Un rapport liquide/gaz (GOR) haut à moyen.
- De grands bouchons de liquide doivent être gérés.
- Hauteur de la zone d'implantation du séparateur est restreint.
- Une petite vitesse de liquide a la sortie de séparateur est requise (pour les cas de dégazage ou pour les cas de formation de la mousse).
- Séparation tri-phasique.

Pour notre cas, le séparateur tri-phasique horizontal est sélectionné, car les bouchons liquides en provenance des puits de production doivent être gérer. Donc le séparateur requis n'est pas être avec appendice car le déshuilage d'eau de production est requis.

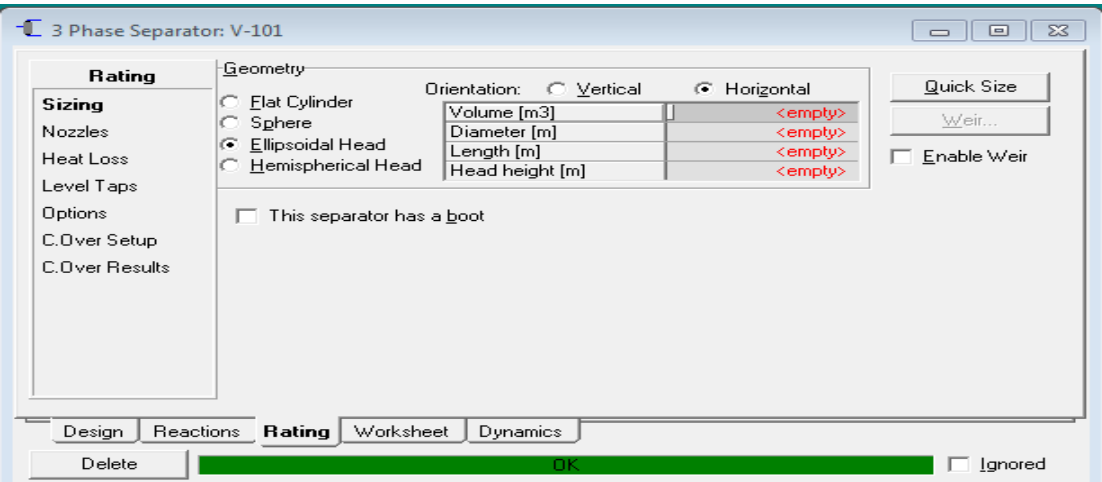

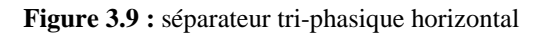

Les pertes de charge dans ce type de séparateur sont calculées selon l'équation  $(3.1)$ selon le standard Shell n° DEP 3122:

$$
P_{in} - P_{out} = 0.5 \rho_m V_{m, in}^2 + 0.22 \rho_G V_{G,out}^2 \tag{3.1}
$$

*P*in : pression d'entrée *P*out : Pression de sortie gaz  $\rho_{\rm m}$  : masse volumique du mélange à l'entrée du séparateur (kg/m $^3$ ).  $\rho_{\rm G}$  masse volumique du gaz à la sortie du séparateur (kg/m<sup>3</sup>).  $V_{m, in}^2$ : vitesse du mélange à l'entré du séparateur (m/s).  $V^2_{\text{G, out}}$ : vitesse du gaz à la sortie du séparateur (m/s).

Pour connaitre la vitesse d'entré du séparateur, la connaissance du diamètre de la conduite d'entré du séparateur est requise.

Le choix du diamètre de la conduite se repose sur deux critères essentiels :

- 1- Il faut que le diamètre sélectionné figure dans la liste des diamètres standardisés selon la norme ASME B36.1 (annexe 3).
- 2- Repli la limite de tolérance de l'érosion.

L'érosion du pipeline est proportionnel directement à la densité du gaz par sa vitesse au carré.

Pour les lignes du gaz dont la pression de service comprise entre 20 et 50 bars, l'érosion maximale tolérée est de  $7500 \text{ kg/ms}^2$ ; selon le standard du total GS EPC 103.

Pour mesuré les pertes de charge au niveau du séparateur, le design du pipe d'entré est obligatoire. Pour cela un utilitaire dans le simulateur est dédié pour ça.

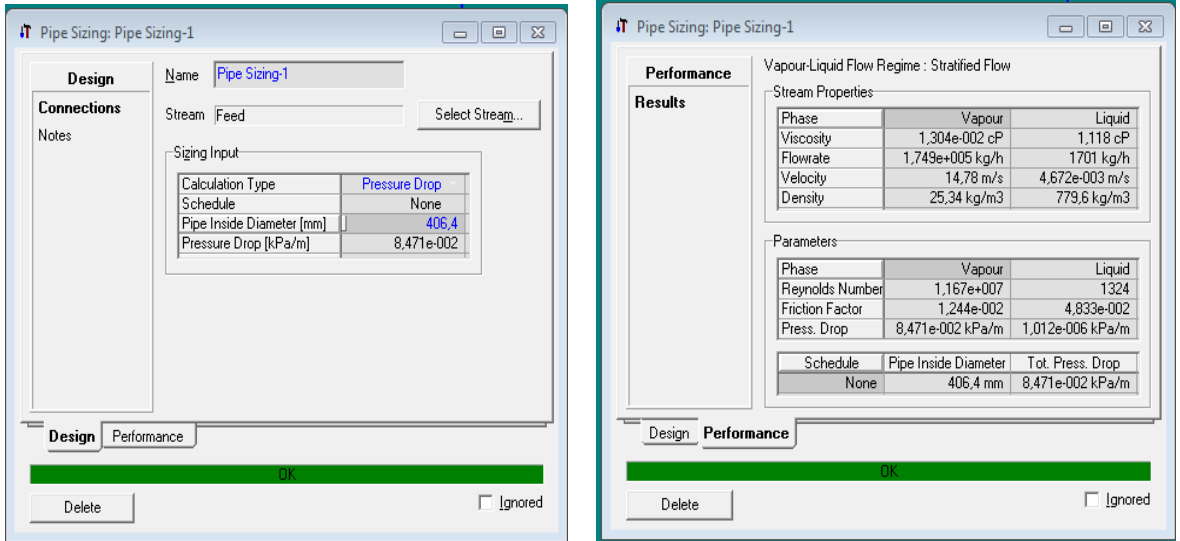

**Figure 3.10** design de la conduite d'entrée du séparateur

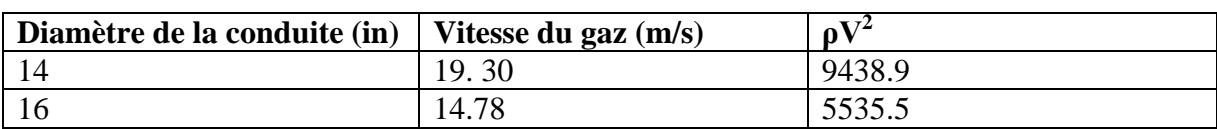

Les résultats obtenus sont rassemblé dans le tableau suivant :

Un diamètre de 16 pouces répond au critère de design  $( \leq 7500)$ . Donc la vitesse dans la conduite d'entrée est de 14.78 m/s.

Puisque  $\rho_{m}$  =  $\rho_G$  et  $V^2_{m,m} = V^2_{G, \text{ out}}$  donc le diamètre d'entrée doit être égal à celui d'entrée, par conséquence les vitesses sont aussi. L'équation (3.1)

$$
P_{in} - P_{out} = 0.72 \rho_m V_{m, in}^2
$$
\n
$$
P_{in} - P_{out} = 0.72 \times 25.34 \times (14.78)^2
$$
\n
$$
P_{in} - P_{out} = 3985.5 Pa
$$
\n(3.2)

Cette perte de charge est introduit dans sortie gaz du séparateur :

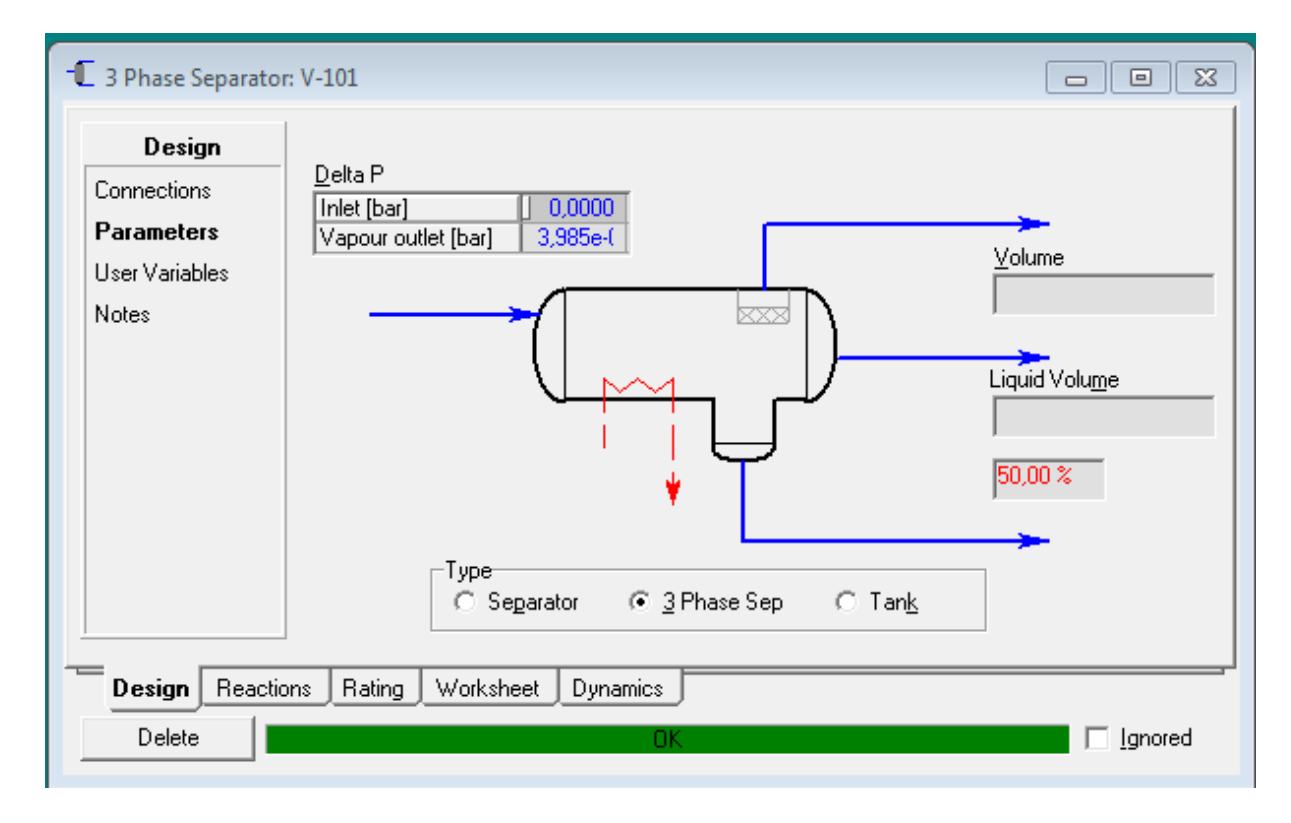

**Figure 3.11:** Perte de charge dans le séparateur tri-phasique horizontal

**Tableau 3.1** sélection du diamètre de la conduite d'entrée séparateur

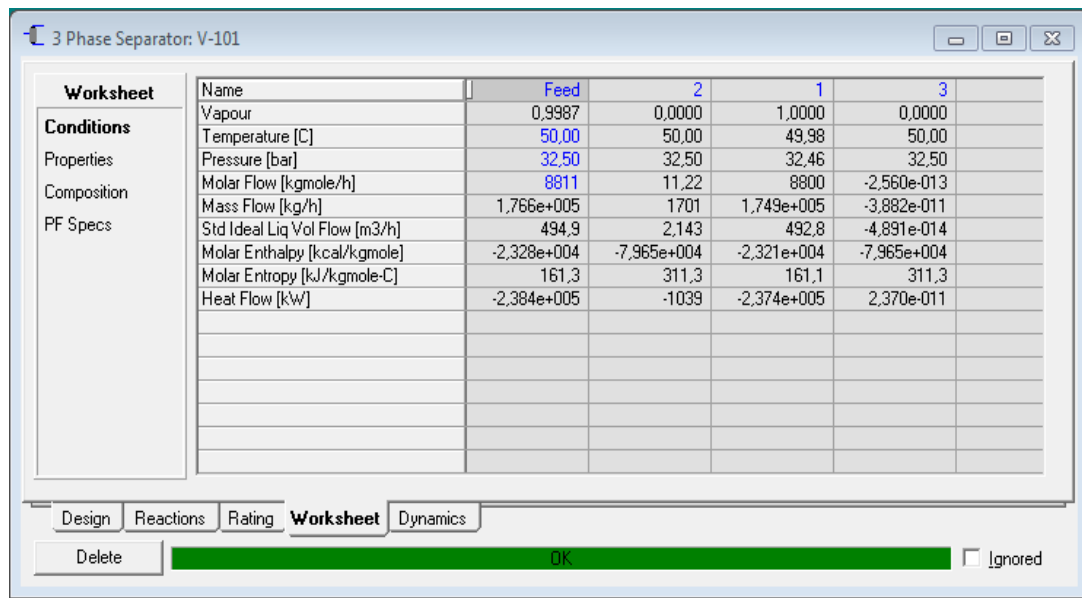

**17-** Une fois les donnés requis sont introduites, le calcule de flash sera convergé.

**Figure 3.12 :** calcul de flash

- 18- Les résultats, détaillés de simulation sont représentés dans l' (Annexe 4).
- 19- L'ajout des équipent un après l'autre jusqu'au l'achèvement de tout le procédé. Ce qui va sembler à la figure (3.13) qui présente une unité de gaz complète sur le site d'Adrar.

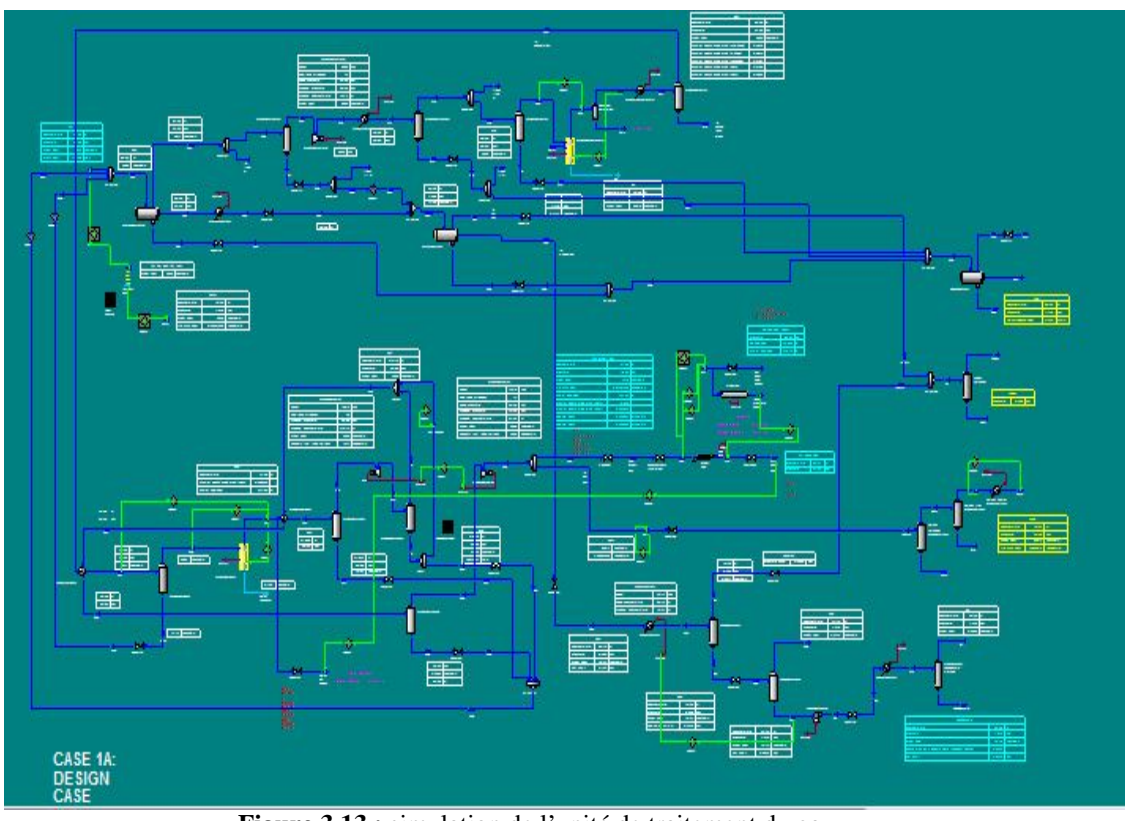

**Figure 3.13 :** simulation de l'unité de traitement du gaz

#### **3.3 Application de la simulation sur le site d'Adrar:**

Le modèle simulé jusqu'au moment est seulement pour le cas été à une température de 50°C, un débit de 5 MSm3/jour, pression de 32,5 bar et la pression d'exporte de 71bara.

Or il existe d'autre cas de marche qu'on doit les traités, ils sont classés dans le tableau suivant:

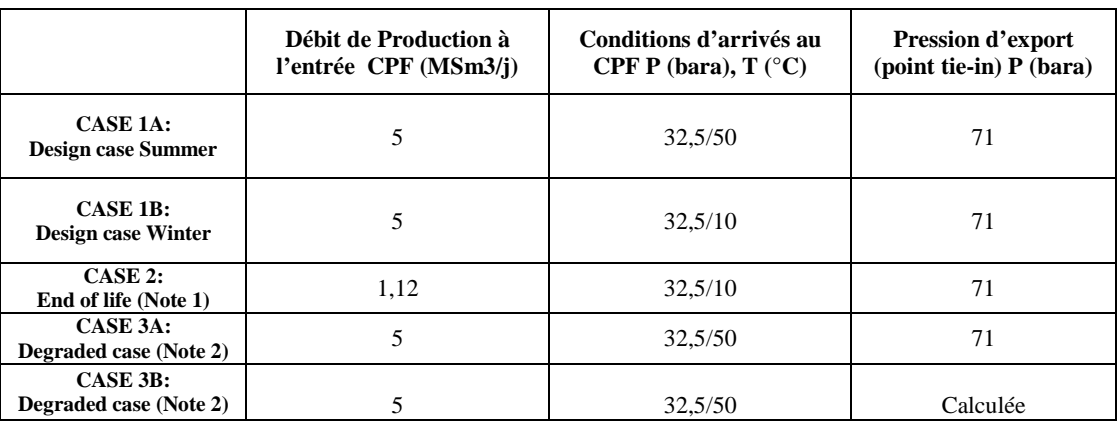

#### **Tableau 3.2:** les cas de simulation

- **Note 1**: le cas de fin de vie champs opéras à une capacité minimum qui correspond à l'année 25.Conditions d'hivers sont sélectionnées, car elles donnent le minimum de capacité pour la majorité des équipements.
- **Note 2**: deux cas dégradés sont considérés pour couvrir l'opération avec vanne joule Thomson quand le turbo expander est indisponible.

La composition moyenne donnée dans le tableau (1.1) est considéré pour tous les cas traités.

#### **3.4 Hypothèses sur les pertes de charge**

Pour qu'une simulation plus crédible, les pertes de charges doivent être prisent en compte:

Les Pertes de charge (ΔP) considérés dans les équipements sont le maximum tolérable à la capacité du design. Une perte de charge additionnelle est estimée pour les lignes de fluide. Pour plus de détails, le tableau donne un résumé des pertes de charges considéré pour chaque équipement.

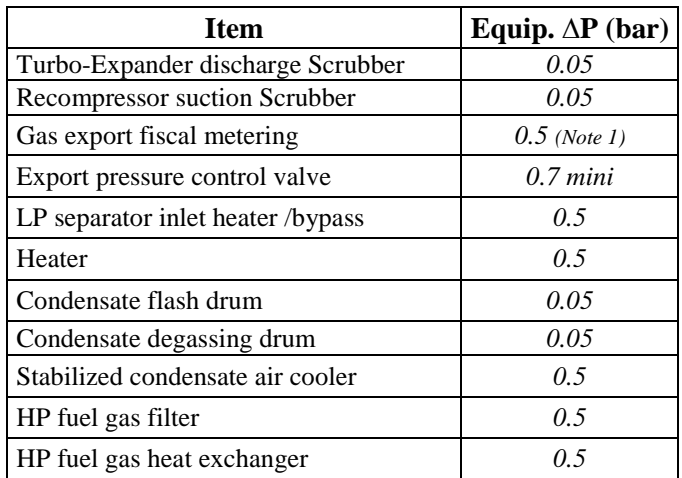

**Tableau 3.3:** Pertes de charge spécifié dans les simulations

**Note 1**: Basé sur un type ultra sonique.

#### **3.5 Consideration générale du design**

Dans le cas d'une simulation destiné pour le design, certaines considérations techniques doivent être prises en compte :

- Echangeur de chaleur type tube calandre: un minimum de température d'approche de 5°C est considéré.
- Air coolers: un minimum de température d'approche de 10°C est considéré. Comme le maximum de température ambiante est à 50°C, les airs coolers sont considérés de refroidir jusqu'au to 60°C pour tous les simulations (la température est contrôlé à 60°C, aussi en cas ou la température ambiante descende de 50°C).

#### **3.6 Les conditions opératoires**

Les conditions opératoires sans pas les même pour les différents cas.

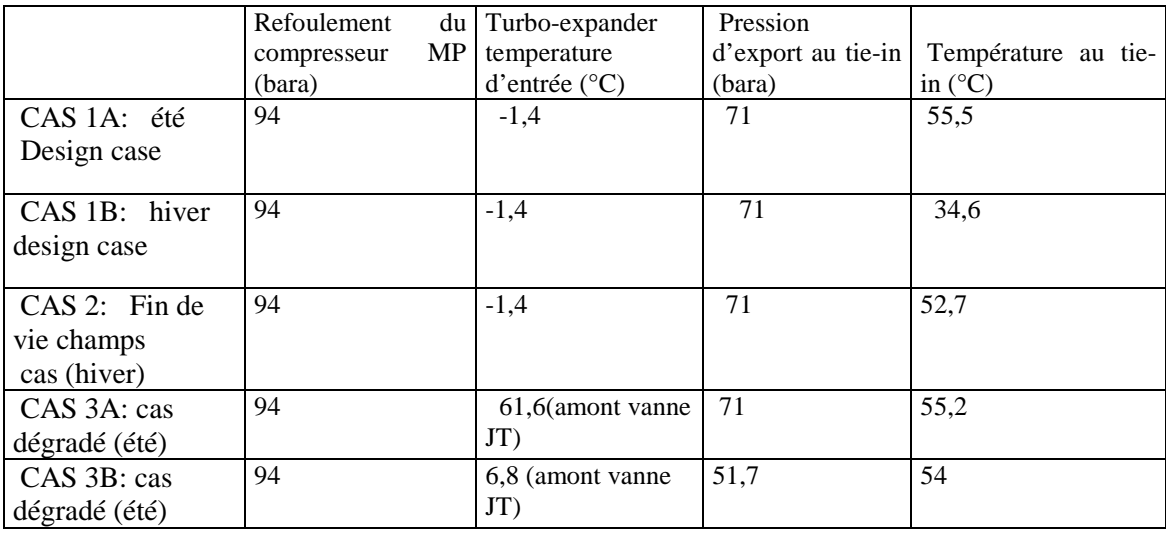

**Tableau 3.4:** les principales conditions opératoires

Les résultats de simulation pour les produits semi-finis de l'unité de traitement du gaz sont les suivants :

#### **3.6.1 Gaz d'export**

Propretés de gaz d'export:

- Pression: 71 bara
- Température: 55.5°C maximum (cas été)
- La teneur en CO2: 2.0% mol
- HC dew point at 45 bara: -5.4°C maximum (incluant 3°C de marge)
- HHV: 9457 kcal/Sm3 maximum
- LHV: 8540 kcal/Sm3 minimum
- Teneur en eau: 25 ppmv (50 ppmv max requis)

#### **3.6.2 Condensat d'export**

Properties:

- Densité: 785 à 803 kg/m3 aux conditions standard
- RVP NAPHTA à 100°F: 7 psia
- BSW:  $0.05\%$  vol maximum (<  $0.5\%$  vol requis).

#### **3.7 Mode dégradé**

Dans le cas d'indisponibilité du Turbo-expander, il doit être by passé, le récompresseur aussi, car il va s'arrêté par l'arrêt de l'expander. Le flux du gaz est ré-routé a travers la vanne JT valve et par la ligne de by passe de ré-compresseur. Deux cas sont traités en opération mode dégradé.

#### **3.7.1 Cas 3A**

Dans ce cas la vanne JT valve est utilisé (turbo expander est by passé). Le gaz d'exporté est hors spécifications, mais la pression d'exporte est maintenue a 71 bara au point tie-in. Débit d'export: 4.48 Sm3/j

Les propretés du gaz au point tie-in du pipeline SH 48":

- Pression: 71 bara
- Température: 55.2°C
- Teneur en CO2: 2.0% mol
- HC dew point at 45 bara: 49.4°C
- Point rosé d'eau à 45 bara: 42.5°C
- HHV: 9466 kcal/Sm3
- LHV: 8549 kcal/Sm3
- La teneur en eau : 2200 ppmv

#### **3.7.2 Cas 3B**

Dans ce cas la vanne JT valve est utilisé (turbo expander est by passé). Le flux gaz est maintenu a travers l'unité déshydratation et dew pointing.

Tous les prospérités du gaz d'export sont les même comme l'opération normal à l'exception de la pression au niveau du point tie-in: 51.7 bara.

#### **3.8 Conclusion** :

La simulation de l'unité traitement de gaz pour la région d'Adrar est réalisée à l'aide de simulateur Hysys. Dont d'autre cas de marche été traité pour voir la possibilité d'exploitation de l'unité. Un seul cas dégradé dont le gaz traité ne répond pas aux critères commerciales « cas 3A », donc si ce cas se présent le torchage de gaz est inévitable on attendant pendant la remise en service du turbo expander.

Pour le « cas 3B », la ré-compression du gaz s'impose pour atteindre la pression de réseau de sortie (71bara).

## **Conclusion**

L'Algérie détient seulement 2,2% des réserves mondiales prouvées de gaz naturel, et en matière d'exploitation, le taux de récupération du gaz est environ seulement 60% en moyenne. Les produits semi finis et finis pétrochimiques étant soumis à une rude concurrence et les segments contrôlés au niveau mondial par quelques firmes, l'Algérie n'ayant pas, par ailleurs, investi à temps dans ces filières, contrairement à bon nombre de pays du Golfe.

Suite a tous ces donnés, l'Algérie na pas intérêt d'accumulé encore de retard dans le mouvement mondiale d'énergie et devra déployée tous les efforts possible pour explorer tous les blocs non prouvés. Et commencé le plus rapidement possible le développement et l'exploitation les réservés qui sont déjà prouvés.

Concernant notre site d'étude, il s'agit d'un réservoir gazier non conventionnel situé dans une zone saharien hyper aride caractérisé par un gradient de température très grand et un vent qui souffle le long de l'année.

Le procédé proposé, c'est unité de traitement du gaz naturel dans le but de traité un débit de 5MSm3/jour de gaz brute et de produire de gaz de vent et du condensat.

La compréhension du comportement des hydrocarbures est basé sur la métrise de la thermodynamique, le transfère de chaleur et le transfère de matière. Une bonne maitrise de ces dernières permet de les transformé sous forme d'équations mathématique dans la programmation est envisageable. Ceci dans le but d'économisé le temps du calcule et d'évité les erreurs involontaire. Dont les résultats obtenus d'une bonne modélisation sont comparable par celui des simulateurs professionnel. Pour notre cas, le modèle thermodynamique sélectionné qui répond au nos attentes (fiabilité et rapidité de calcule) est le modèle Soave-Redlich-Kwong (SRK), qui va être utilisée dans notre projet de simulation.

La simulation de l'unité traitement de gaz pour la région d'Adrar est réalisée à l'aide de simulateur leader dans le marché des logiciels de modélisation des procédés, utilisé par les leaders mondial du pétrole et du gaz pour améliorer toutes les étapes de l'industrie pétrochimique. Aspen HYSYS est un outil de modélisation des procédés pour la conception, l'optimisation, la planification d'entreprise, la gestion d'actifs et de suivi des performances pour la production de pétrole et de gaz, le traitement du gaz, le raffinage du pétrole et de séparation de l'air. Il offre ces services via une grande variété de fonctionnalités et applications internes très performant.

La réalisation des unités de traitement du gaz naturel non conventionné dans la région d'Adrar est possible. Le procédé proposé peut être adapté dans tous les blocs concernés par ce type de gaz, avec des petits ajustements au niveau de débit et la qualité de gaz à traité.

#### **Références** :

- 1- API SPEC 12J Specification for Oil and Gas Separators, 7th edition, October 1, 1989
- 2- API RP 14C Recommended Practice for Analysis, Design, Installation and Testing of Basic Surface Safety Systems for Offshore Production Platforms, 7th edition, March 2001
- 3- API RP 14E Recommended Practice for Design and Installation of Offshore Production Platform Piping Systems, 5th edition, October 1, 1991
- 4- API RP 520 Sizing, Selection, and Installation of Pressure-Relieving Devices in Refineries - Part I: Sizing and Selection, 7th edition, January 2000
- 5- API 521 Guide for Pressure-Relieving and Depressuring Systems, 5th Edition, January 2007 – Addendum May 2008
- 6- API 526 Flanged Steel Pressure-Relief Valves, 5th edition, June 2002, Basic Surface Safety Systems for Offshore Production Platforms
- 7- API SPEC 12 GDU Specification for Glycol-Type Gas Dehydration Units, 1st edition, December15, 1990
- 8- API RP 2000 Venting Atmospheric and Low-Pressure Storage Tanks, 4th edition, April 1998
- 9- ISO 10418 Petroleum and natural gas industries Offshore production installations Basic surfaces process safety systems, 2nd edition, October 2003
- 10- Bulletin OZ1000E 09/97 Masoneillan Handbook for Control valve sizing
- 11- Supplement to Bulletin OZ1000E Supplement to Masoneillan Control Valve sizing Handbook
- 12- API 537 Flare Details for General Refinery and Petrochemical Service, revision 1, 2003
- 13- Prausnitz, J.M.; Lichtenthaler, R.N., and de Azeuedo, E.G. "Molecular Thermodynamics of Fluid Phase Equilibria", 2nd Ed. Prentice Hall,Inc. (1986).
- 14- Prausnitz, J.M.; Anderson, T.; Grens, E.; Eckert, C.; Hsieh, R.; and O'Connell, J.P. Computer Calculations for Multi-Component Vapour-Liquid and Liquid-Liquid Equilibria" Prentice-Hall Inc.(1980).
- 15- Modell, M. and Reid, R.D., "Thermodynamics and its Applications", 2nd Ed., Prentice-Hall, Inc. (1983).
- 16- Michelsen, M.L., "The Isothermal Flash Problem. Part I. Stability, Part II. Phase Split Calculation, Fluid Phase Equilibria", 9 1-19; 21-40. (1982).
- 17- Gautam, R. and Seider, J.D., "Computation of Phase and Chemical Equilibrium. I. Local and Constrained Minima in Gibbs Free Energy
- 18- Reid, J.C.; Prausnitz, J.M. and Poling, B.E. "The Properties of Gases and Liquid" McGraw-Hill Inc. (1987).
- 19- Mathias, P.M., "Versatile Phase Equilibrium Equation of State", Ind. Eng. Chem. Process Des. Dev. 22, 385-391. (1983).
- 20- Perry, R.H. and Green, D.W. Perry's Chemical Engineers' Handbook (Seventh Edition) McGraw-Hill. (1997).
- 21- Gases and Liquids, McGraw-Hill Book Company. (1977).
- 22- BP statistical review world energy June 2012.
- 23- Régulation HSE Algérien « le journal officiel de la république Algérienne ».
- 24- Donnés métrologique de la station de Timimoun.
- 25- Aspen Hysys thermodynamic V7.1 2011.
- 26- La flore du Sahara édition CNRS Paris 1979
- 27- Bisson.J 2003 Mythes réalité d'un désert convoité Sahara édition.
- 28- Handbook of natural gas transmission and processing, Saeid Mokhatab, Wiliam A POE, James G Speight.(2006).
- 29- ASME/ANSI B36.10 M (R2010) American society of mechanical Engineers/ 01-Nov-2004.

### **Annexe 1**

Décret exécutif n° 26 du 23 avril 2006 réglementant les rejets d'effluents liquides industriels, page 4.

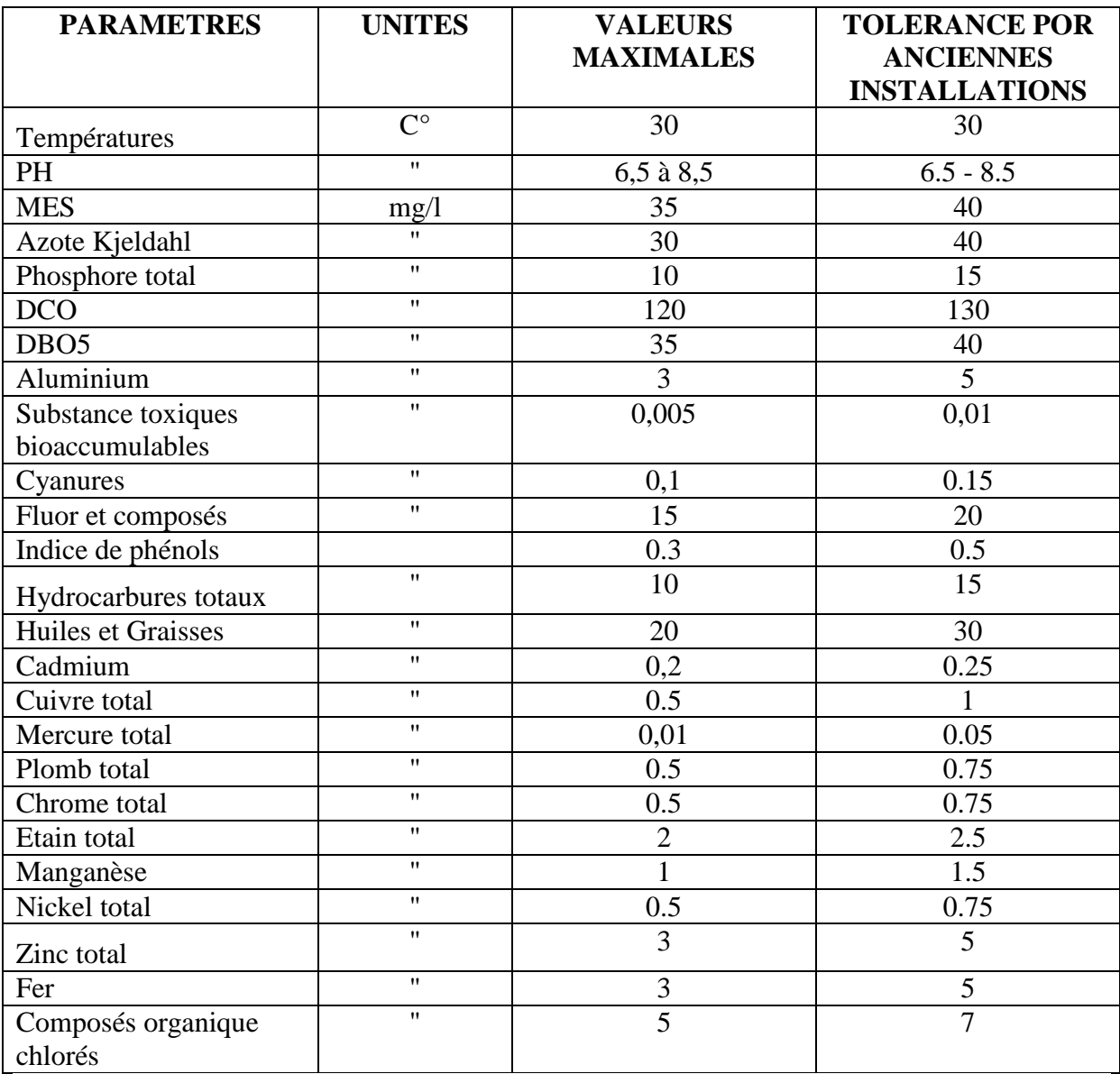

Fait à Alger, le 19 avril2006. Ahmed OUYAHYA

#### **Annexe 2**

Décret exécutif n° 06-138 du 16 Rabie El Aouel 1427 correspondant au 15 avril 2006 réglementant l'émission dans l'atmosphère de gaz, fumées, vapeurs, particules liquides ou solides, ainsi que les conditions dans lesquelles s'exerce leur contrôle.

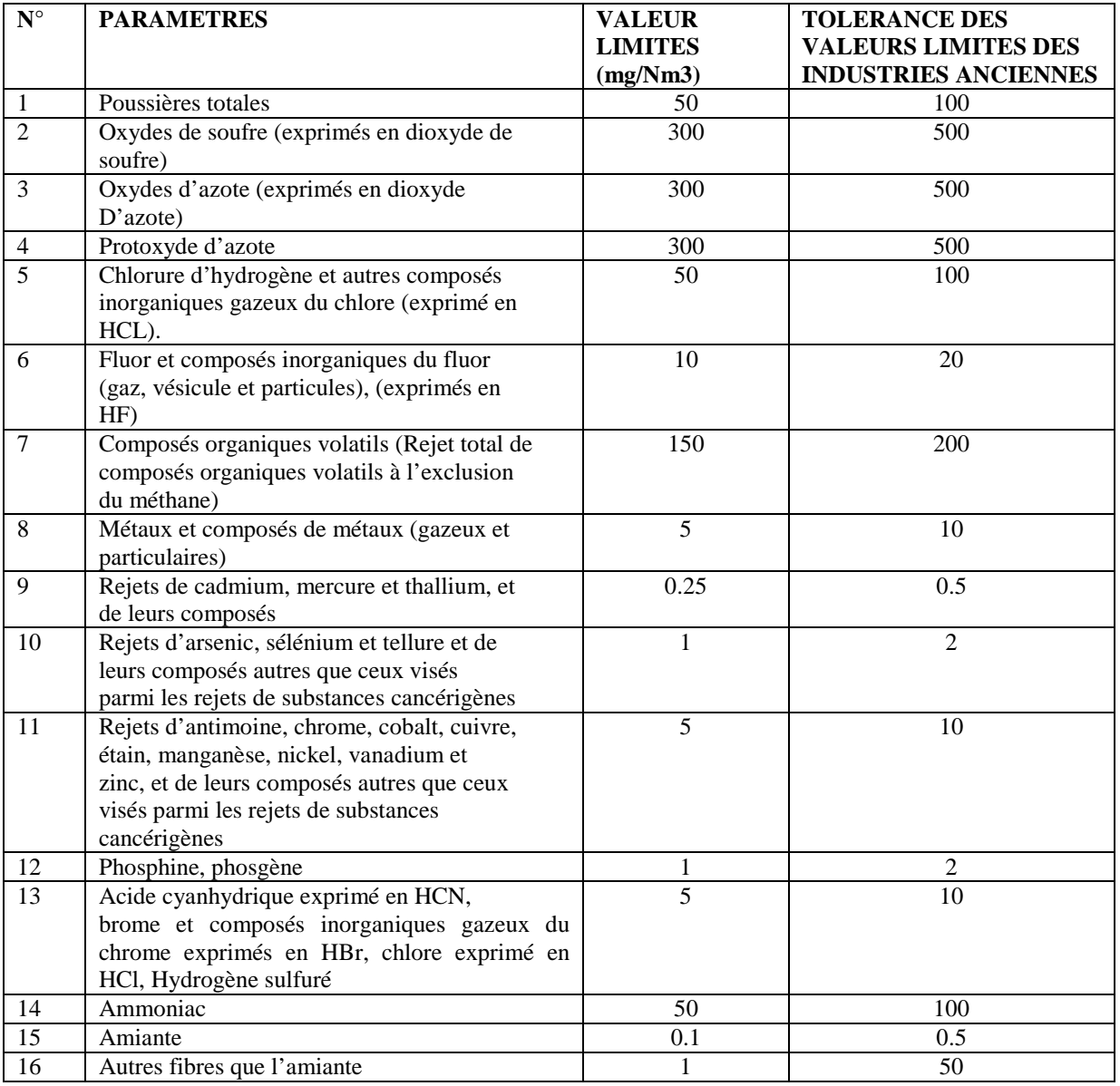

#### **VALEURS LIMITES DES PARAMETRES DE REJETS ATMOSPHERIQUES**

Fait à Alger, le 15 avril 2006. Ahmed OUYAHIA**.**

### **Annexe 3 ANSI Standard Pipe Chart**

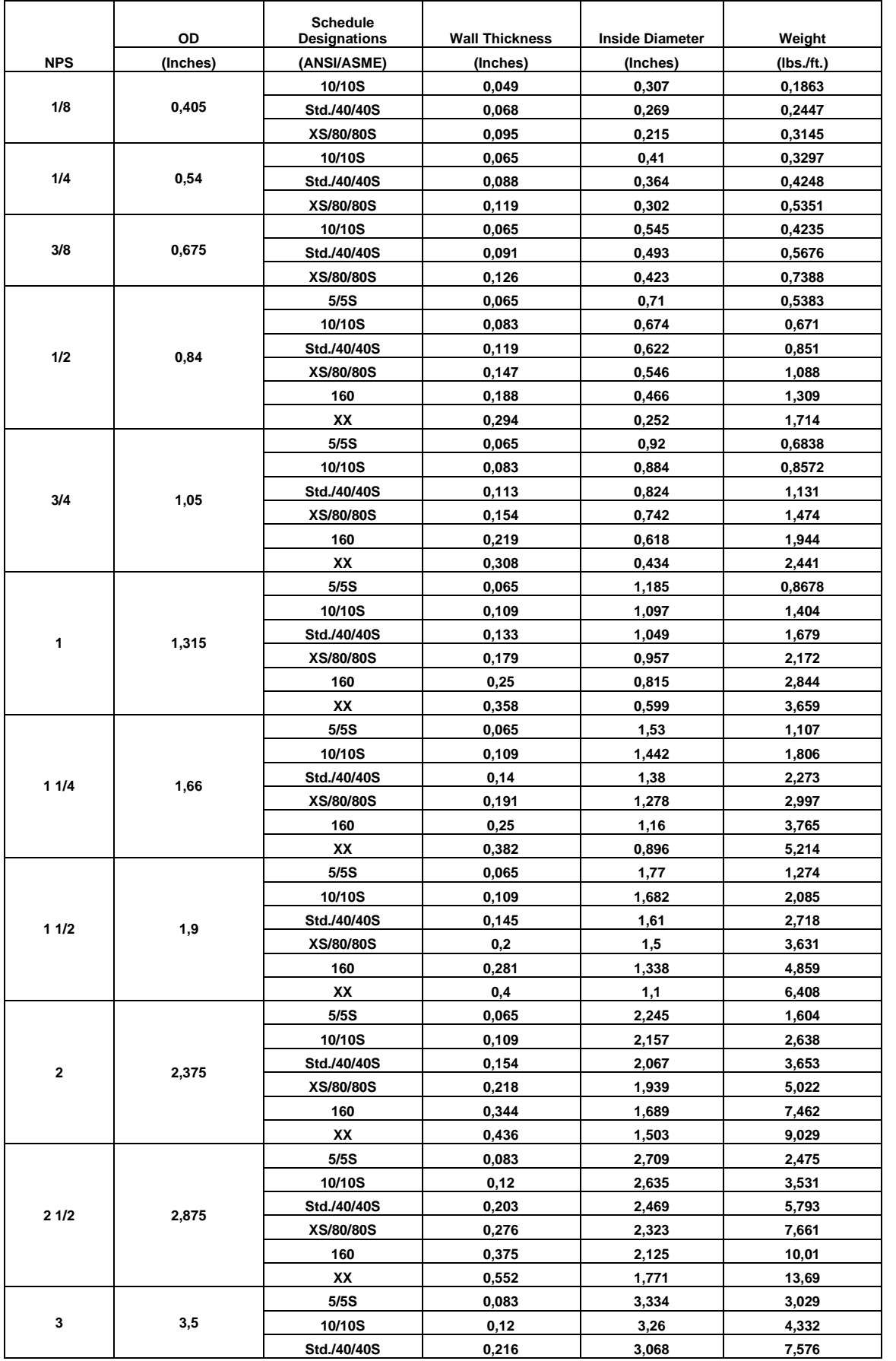

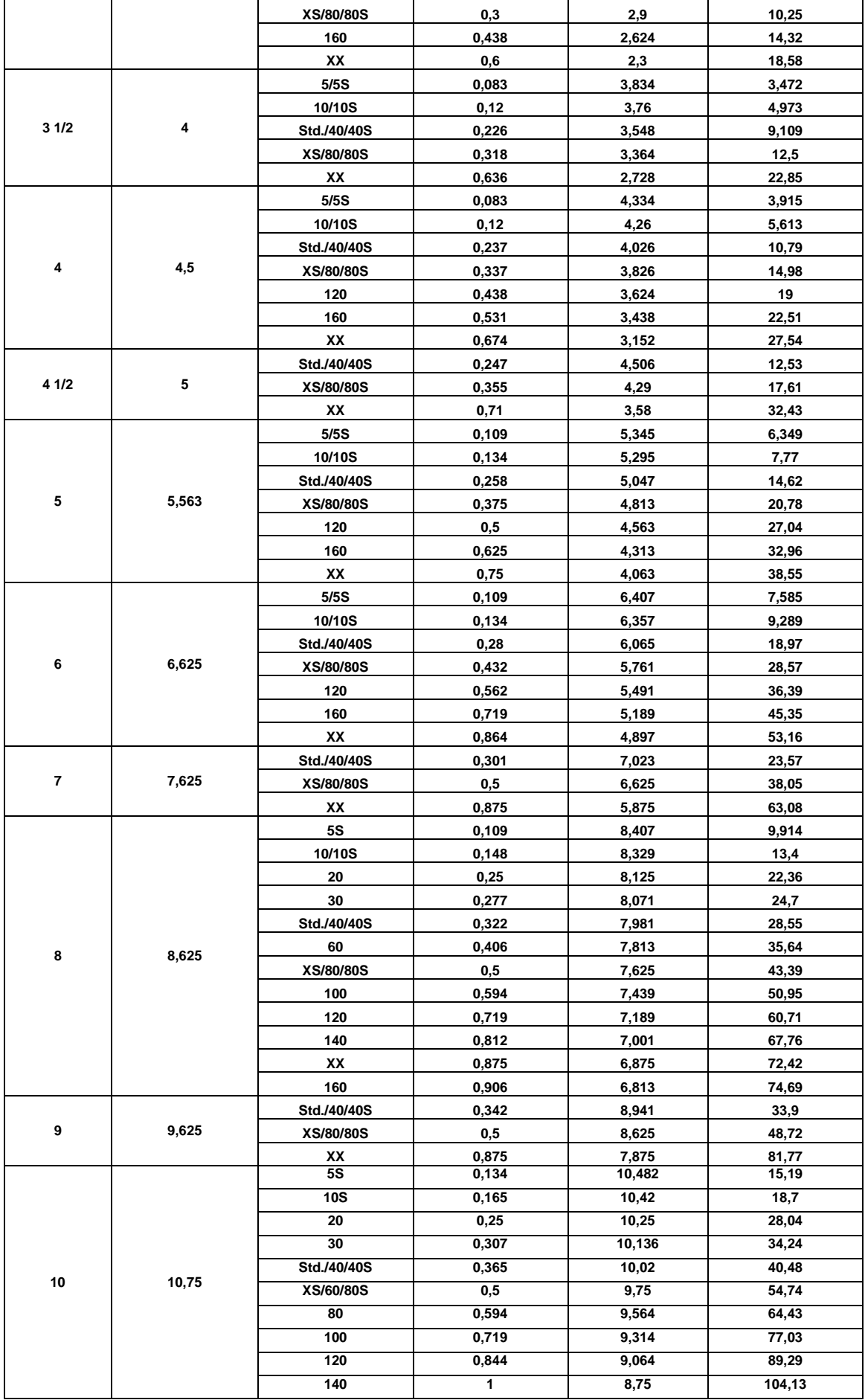

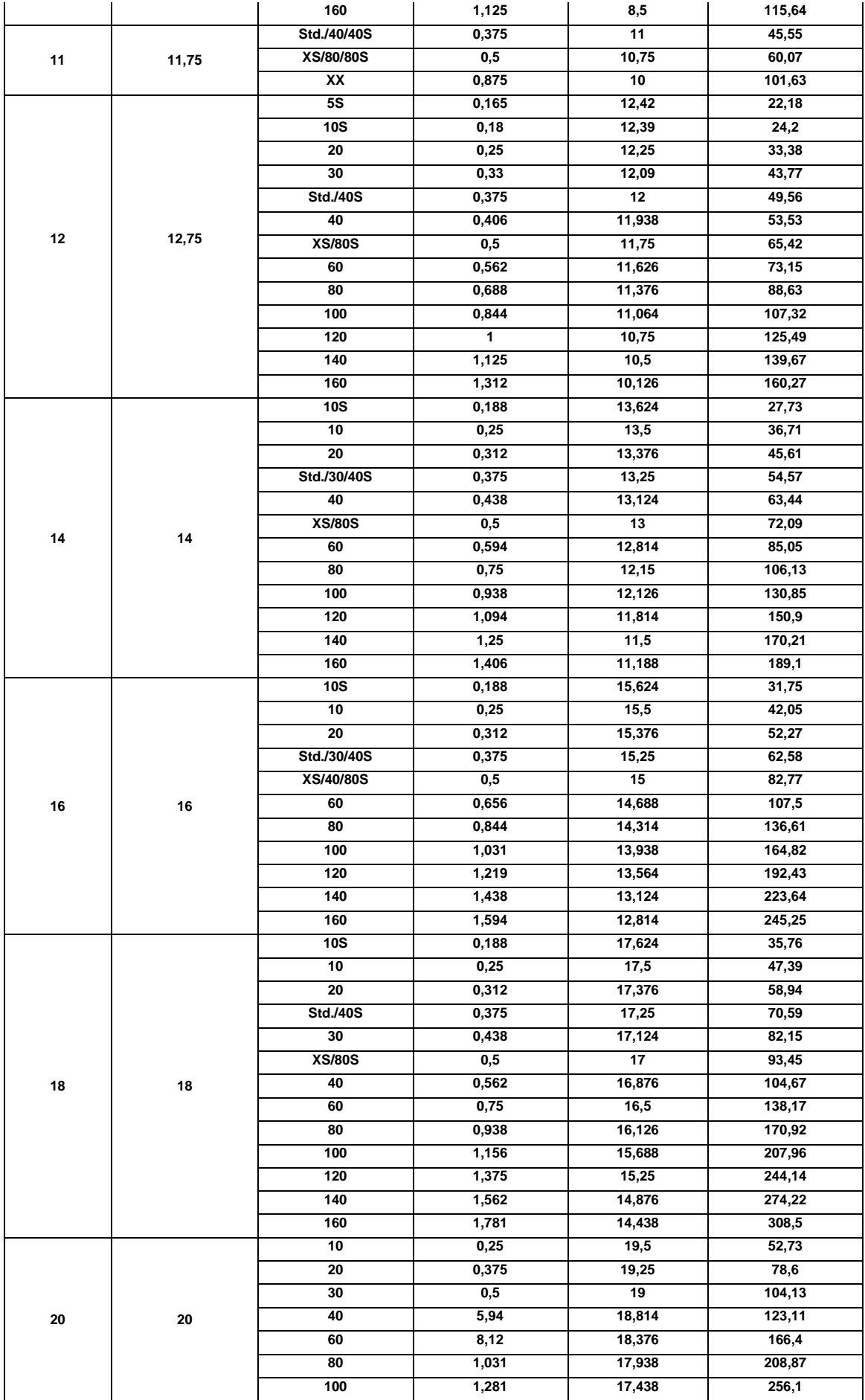

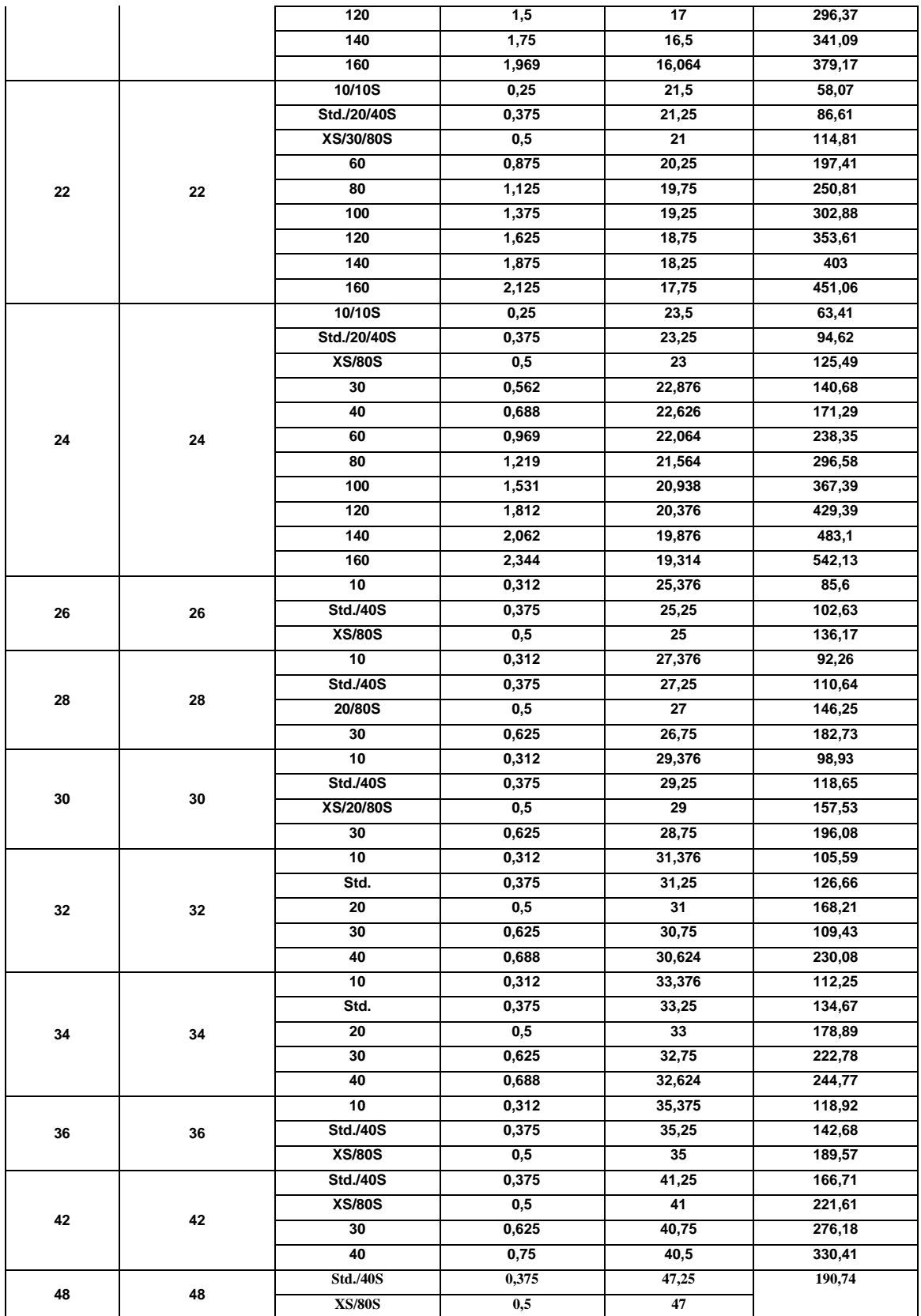